# **WebHelpers Documentation**

*Release 1.3*

**Ben Bangert**

June 16, 2016

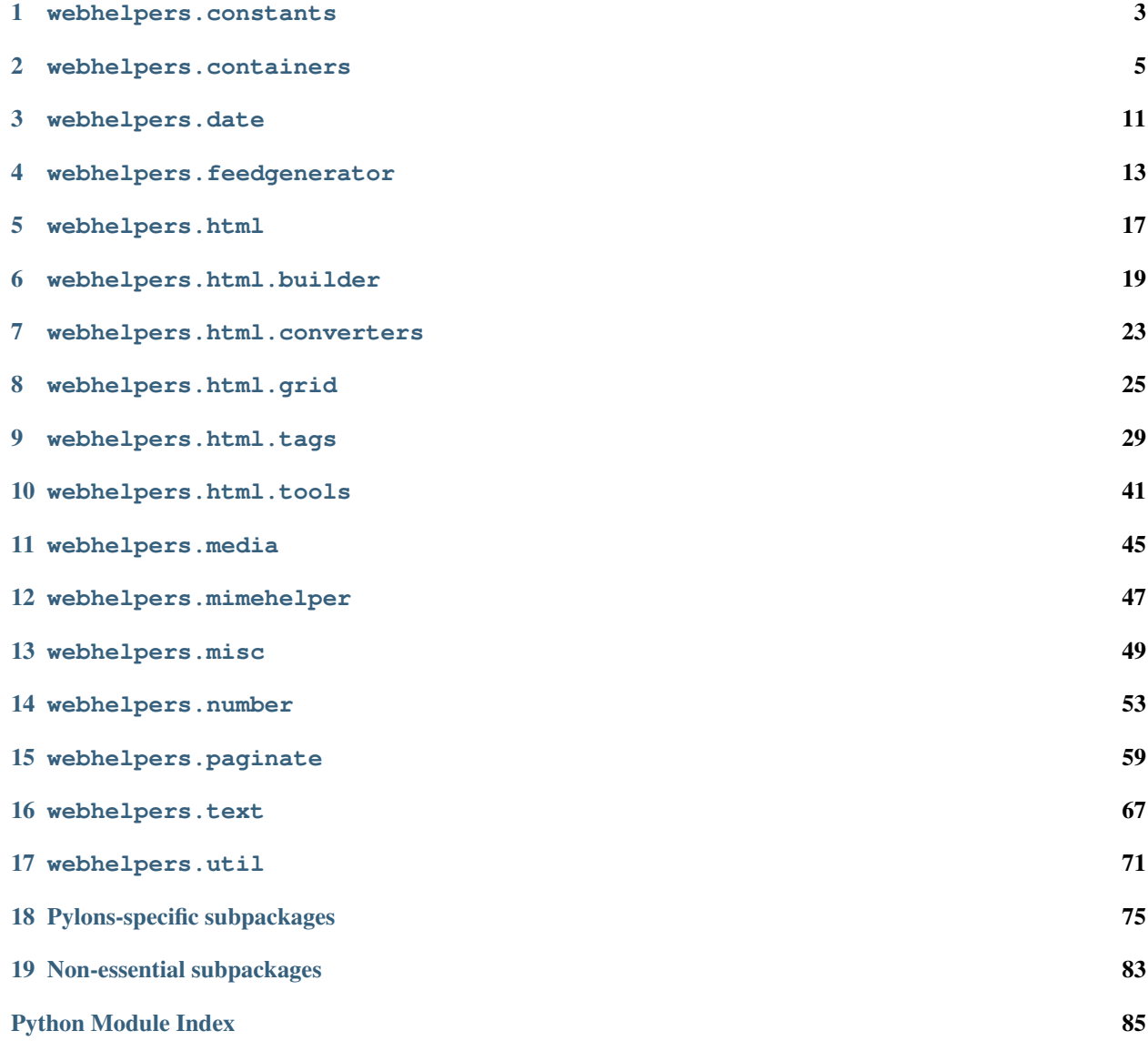

All helpers are organized into subpackages.

### **webhelpers.constants**

<span id="page-6-0"></span>Place names and other constants often used in web forms.

# **1.1 Countries**

```
webhelpers.constants.country_codes()
```
Return a list of all country names as tuples. The tuple value is the country's 2-letter ISO code and its name; e.g., ("GB", "United Kingdom"). The countries are in name order.

Can be used like this:

```
import webhelpers.constants as constants
from webhelpers.html.tags import select
select("country", country_codes(),
   prompt="Please choose a country ...")
```
See here for more information: [http://www.iso.org/iso/english\\_country\\_names\\_and\\_code\\_elements](http://www.iso.org/iso/english_country_names_and_code_elements)

# **1.2 States & Provinces**

```
webhelpers.constants.us_states()
```
List of USA states.

Return a list of (abbreviation, name) for all US states, sorted by name. Includes the District of Columbia.

webhelpers.constants.**us\_territories**()

USA postal abbreviations for territories, protectorates, and military.

The return value is a list of (abbreviation, name) tuples. The locations are sorted by name.

webhelpers.constants.**canada\_provinces**() List of Canadian provinces.

Return a list of (abbreviation, name) tuples for all Canadian provinces and territories, sorted by name.

webhelpers.constants.**uk\_counties**() Return a list of UK county names.

# **1.3 Deprecations**

The timezone helpers were removed in WebHelpers 0.6. Install the PyTZ package if you need them.

### **webhelpers.containers**

<span id="page-8-0"></span>Container objects, and helpers for lists and dicts.

This would have been called this "collections" except that Python 2 can't import a top-level module that's the same name as a module in the current package.

# **2.1 Classes**

class webhelpers.containers.**Counter**

I count the number of occurrences of each value registered with me.

Call the instance to register a value. The result is available as the . result attribute. Example:

```
>>> counter = Counter()
>>> counter("foo")
>>> counter("bar")
>>> counter("foo")
>>> sorted(counter.result.items())
[('bar', 1), ('foo', 2)]
>> counter.result
{'foo': 2, 'bar': 1}
```
To see the most frequently-occurring items in order:

```
>>> counter.get_popular(1)
[(2, 'foo')]
>>> counter.get_popular()
[(2, 'foo'), (1, 'bar')]
```
Or if you prefer the list in item order:

```
>>> counter.get_sorted_items()
[('bar', 1), ('foo', 2)]
```

```
classmethod correlate(class_, iterable)
```
Build a Counter from an iterable in one step.

This is the same as adding each item individually.

```
>>> counter = Counter.correlate(["A", "B", "A"])
>>> counter.result["A"]
2
```

```
>>> counter.result["B"]
1
```
### **get\_popular**(*max\_items=None*)

Return the results as as a list of  $(count, item)$  pairs, with the most frequently occurring items first.

If max\_items is provided, return no more than that many items.

#### **get\_sorted\_items**()

Return the result as a list of (item, count) pairs sorted by item.

class webhelpers.containers.**Accumulator**

Accumulate a dict of all values for each key.

Call the instance to register a value. The result is available as the . result attribute. Example:

```
>>> bowling_scores = Accumulator()
>>> bowling_scores("Fred", 0)
>>> bowling_scores("Barney", 10)
>>> bowling_scores("Fred", 1)
>>> bowling_scores("Barney", 9)
>>> sorted(bowling_scores.result.items())
[('Barney', [10, 9]), ('Fred', [0, 1])]
>> bowling_scores.result
{'Fred': [0, 1], 'Barney': [10, 9]}
```
The values are stored in the order they're registered.

Alternatives to this class include paste.util. multidict.MultiDict in Ian Bicking's Paste package.

### classmethod **correlate**(*class\_*, *iterable*, *key*)

Create an Accumulator based on several related values.

key is a function to calculate the key for each item, akin to  $list.sort(key=)$ .

This is the same as adding each item individually.

### class webhelpers.containers.**UniqueAccumulator**

Accumulate a dict of unique values for each key.

The values are stored in an unordered set.

Call the instance to register a value. The result is available as the . result attribute.

### class webhelpers.containers.**defaultdict**(*missing\_func*)

A dict that automatically creates values for missing keys. This is the same as collections.defaultdict in the Python standard library. It's provided here for Python 2.4, which doesn't have that class.

When you try to read a key that's missing, I call missing\_func without args to create a value. The result is inserted into the dict and returned. Many Python type constructors can be used as missing\_func. Passing list or set creates an empty dict or set. Passing int creates the integer 0. These are useful in the following ways:

```
>> d = defaultdict(list); d[ANYTHING].append(SOMEVALUE)
>> d = defaultdict(set); d[ANYTHING].include(SOMEVALUE)
\Rightarrow d = defaultdict(int); d[ANYTHING] += 1
```
class webhelpers.containers.**DumbObject**(*\*\*kw*)

A container for arbitrary attributes.

Usage:

```
\Rightarrow do = DumbObject(a=1, b=2)
>>> do.b
\mathfrak{D}
```
Alternatives to this class include collections.namedtuple in Python 2.6, and formencode.declarative.Declarative in Ian Bicking's FormEncode package. Both alternatives offer more features, but DumbOb ject shines in its simplicity and lack of dependencies.

# **2.2 Functions**

```
webhelpers.containers.correlate_dicts(dicts, key)
     Correlate several dicts under one superdict.
```
If you have several dicts each with a 'name' key, this puts them in a container dict keyed by name.

```
>>> d1 = {"name": "Fred", "age": 41}
>>> d2 = {"name": "Barney", "age": 31}
>>> flintstones = correlate_dicts([d1, d2], "name")
>>> sorted(flintstones.keys())
['Barney', 'Fred']
>>> flintstones["Fred"]["age"]
41
```
If you're having trouble spelling this method correctly, remember: "relate" has one 'l'. The 'r' is doubled because it occurs after a prefix. Thus "correlate".

```
webhelpers.containers.correlate_objects(objects, attr)
```
Correlate several objects under one dict.

If you have several objects each with a 'name' attribute, this puts them in a dict keyed by name.

```
>>> class Flintstone(DumbObject):
... pass
...
>>> fred = Flintstone(name="Fred", age=41)
>>> barney = Flintstone(name="Barney", age=31)
>>> flintstones = correlate_objects([fred, barney], "name")
>>> sorted(flintstones.keys())
['Barney', 'Fred']
>>> flintstones["Barney"].age
31
```
If you're having trouble spelling this method correctly, remember: "relate" has one 'l'. The 'r' is doubled because it occurs after a prefix. Thus "correlate".

webhelpers.containers.**del\_quiet**(*dic*, *keys*) Delete several keys from a dict, ignoring those that don't exist.

This modifies the dict in place.

```
>>> d = \{ "A" : 1, "B" : 2, "C" : 3 \}>>> del_quiet(d, ["A", "C"])
>>> d
{'B': 2}
```
webhelpers.containers.**distribute**(*lis*, *columns*, *direction*, *fill=None*) Distribute a list into a N-column table (list of lists).

lis is a list of values to distribute.

columns is an int greater than 1, specifying the number of columns in the table.

direction is a string beginning with "H" (horizontal) or "V" (vertical), case insensitive. This affects how values are distributed in the table, as described below.

fill is a value that will be placed in any remaining cells if the data runs out before the last row or column is completed. This must be an immutable value such as None, "", 0, " ", etc. If you use a mutable value like [] and later change any cell containing the fill value, all other cells containing the fill value will also be changed.

The return value is a list of lists, where each sublist represents a row in the table. table [0] is the first row. table[0][0] is the first column in the first row. table[0][1] is the second column in the first row.

This can be displayed in an HTML table via the following Mako template:

```
<table>
% for row in table:
  <tr>
% for cell in row:
    <td>${cell}</td>
% endfor cell
  </tr>
% endfor row
</table>
```
In a horizontal table, each row is filled before going on to the next row. This is the same as dividing the list into chunks:

**>>>** distribute([1, 2, 3, 4, 5, 6, 7, 8], 3, "H") [[1, 2, 3], [4, 5, 6], [7, 8, None]]

In a vertical table, the first element of each sublist is filled before going on to the second element. This is useful for displaying an alphabetical list in columns, or when the entire column will be placed in a single <td> with a <br /> between each element:

```
>>> food = ["apple", "banana", "carrot", "daikon", "egg", "fish", "gelato", "honey"]
\Rightarrow table = distribute(food, 3, "V", "")
>>> table
[['apple', 'daikon', 'gelato'], ['banana', 'egg', 'honey'], ['carrot', 'fish', '']]
>>> for row in table:
... for item in row:
... print "%-9s" % item,
... print "." # To show where the line ends.
...
apple daikon gelato
banana egg honey .
carrot fish .
```
Alternatives to this function include a NumPy matrix of objects.

webhelpers.containers.**except\_keys**(*dic*, *keys*) Return a copy of the dict without the specified keys.

```
>>> except_keys({"A": 1, "B": 2, "C": 3}, ["A", "C"])
{'B': 2}
```
webhelpers.containers.**extract\_keys**(*dic*, *keys*)

Return two copies of the dict. The first has only the keys specified. The second has all the *other* keys from the original dict.

```
>> extract_keys({"From": "F", "To": "T", "Received", R"}, ["To", "From"])
({"From": "F", "To": "T"}, {"Received": "R"})
>>> regular, extra = extract_keys({"From": "F", "To": "T", "Received": "R"}, ["To", "From"])
>>> sorted(regular.keys())
['From', 'To']
>>> sorted(extra.keys())
['Received']
```
webhelpers.containers.**only\_some\_keys**(*dic*, *keys*)

Return a copy of the dict with only the specified keys present.

dic may be any mapping. The return value is always a Python dict.

```
>> only_some_keys({"A": 1, "B": 2, "C": 3}, ["A", "C"])
>>> sorted(only_some_keys({"A": 1, "B": 2, "C": 3}, ["A", "C"]).items())
[('A', 1), ('C', 3)]
```
webhelpers.containers.**ordered\_items**(*dic*, *key\_order*, *other\_keys=True*, *default=<class 'webhelpers.misc.NotGiven'>*)

Like dict.iteritems() but with a specified key order.

### Arguments:

•dic is any mapping.

•key\_order is a list of keys. Items will be yielded in this order.

•other\_keys is a boolean.

•default is a value returned if the key is not in the dict.

This yields the items listed in key\_order. If a key does not exist in the dict, yield the default value if specified, otherwise skip the missing key. Afterwards, if other keys is true, yield the remaining items in an arbitrary order.

Usage:

```
>>> dic = {"To": "you", "From": "me", "Date": "2008/1/4", "Subject": "X"}
>>> dic["received"] = "..."
>>> order = ["From", "To", "Subject"]
>>> list(ordered_items(dic, order, False))
[('From', 'me'), ('To', 'you'), ('Subject', 'X')]
```
webhelpers.containers.**get\_many**(*d*, *required=None*, *optional=None*, *one\_of=None*) Extract values from a dict for unpacking into simple variables.

d is a dict.

required is a list of keys that must be in the dict. The corresponding values will be the first elements in the return list. Raise KeyError if any of the keys are missing.

optional is a list of optional keys. The corresponding values will be appended to the return list, substituting None for missing keys.

one\_of is a list of alternative keys. Take the first key that exists and append its value to the list. Raise KeyError if none of the keys exist. This argument will append exactly one value if specified, or will do nothing if not specified.

Example:

```
uid, action, limit, offset = get_many(request.params,
    required=['uid', 'action'], optional=['limit', 'offset'])
```
Contributed by Shazow.

webhelpers.containers.**transpose**(*array*)

Turn a list of lists sideways, making columns into rows and vice-versa.

array must be rectangular; i.e., all elements must be the same length. Otherwise the behavior is undefined: you may get IndexError or missing items.

Examples:

```
>>> transpose([["A", "B", "C"], ["D", "E", "F"]])
[['A', 'D'], ['B', 'E'], ['C', 'F']]
>>> transpose([["A", "B"], ["C", "D"], ["E", "F"]])
[['A', 'C', 'E'], ['B', 'D', 'F']]
>>> transpose([])
[]
```
Here's a pictoral view of the first example:

 $A B C \implies A D$ D E F B E  $\cal C$   $\cal F$ 

> This can be used to turn an HTML table into a group of div columns. An HTML table is row major: it consists of several <tr> rows, each containing several <td> cells. But a <div> layout consists of only one row, each containing an entire subarray. The <div>s have style "float:left", which makes them appear horizontally. The items within each  $\langle \text{div} \rangle$  are placed in their own  $\langle \text{div} \rangle$ 's or separated by  $\langle \text{br} \rangle$ , which makes them appear vertically. The point is that an HTML table is row major (array[0] is the first row), while a group of div columns is column major  $(\arctan 0)$  is the first column). transpose () can be used to switch between the two.

```
webhelpers.containers.unique(it)
```
Return a list of unique elements in the iterable, preserving the order.

Usage:

```
>>> unique([None, "spam", 2, "spam", "A", "spam", "spam", "eggs", "spam"])
[None, 'spam', 2, 'A', 'eggs']
```
### **webhelpers.date**

<span id="page-14-0"></span>Date and time helpers.

webhelpers.date.distance of time in words (*from time*, *to time=0*, *granularity='second'*, *round=False*)

Return the absolute time-distance string for two datetime objects, ints or any combination you can dream of.

If times are integers, they are interpreted as seconds from now.

granularity dictates where the string calculation is stopped. If set to seconds (default) you will receive the full string. If another accuracy is supplied you will receive an approximation. Available granularities are: 'century', 'decade', 'year', 'month', 'day', 'hour', 'minute', 'second'

Setting round to true will increase the result by 1 if the fractional value is greater than 50% of the granularity unit.

Examples:

```
>>> distance_of_time_in_words(86399, round=True, granularity='day')
'1 day'
>>> distance_of_time_in_words(86399, granularity='day')
'less than 1 day'
>>> distance_of_time_in_words(86399)
'23 hours, 59 minutes and 59 seconds'
>>> distance_of_time_in_words(datetime(2008,3,21, 16,34),
... datetime(2008,2,6,9,45))
'1 month, 15 days, 6 hours and 49 minutes'
>>> distance_of_time_in_words(datetime(2008,3,21, 16,34),
... datetime(2008,2,6,9,45), granularity='decade')
'less than 1 decade'
>>> distance_of_time_in_words(datetime(2008,3,21, 16,34),
... datetime(2008,2,6,9,45), granularity='second')
'1 month, 15 days, 6 hours and 49 minutes'
```
webhelpers.date.**time\_ago\_in\_words**(*from\_time*, *granularity='second'*, *round=False*) Return approximate-time-distance string for from\_time till now.

Same as distance\_of\_time\_in\_words but the endpoint is now.

### **webhelpers.feedgenerator**

<span id="page-16-0"></span>This is a port of Django's feeed generator for creating RSS and Atom feeds. The Geo classes for publishing geographical (GIS) data are also ported. Syndication feed generation library – used for generating RSS, etc.

Sample usage:

```
>>> import webhelpers.feedgenerator as feedgenerator
>>> feed = feedgenerator.Rss201rev2Feed(
... title=u"Poynter E-Media Tidbits",
... link=u"http://www.poynter.org/column.asp?id=31",
... description=u"A group weblog by the sharpest minds in online media/journalism/publishing.",
... language=u"en",
... )
>>> feed.add_item(title="Hello", link=u"http://www.holovaty.com/test/", description="Testing.")
>>> fp = open('test.rss', 'w')
>>> feed.write(fp, 'utf-8')
>>> fp.close()
```
For definitions of the different versions of RSS, see: <http://diveintomark.org/archives/2004/02/04/incompatible-rss>

# **4.1 Classes**

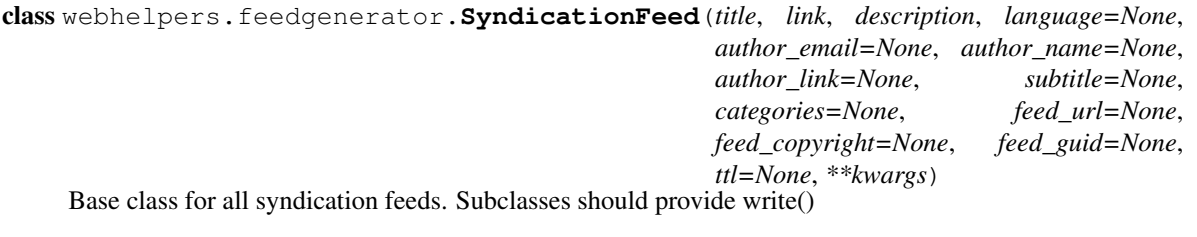

- **add\_item**(*title*, *link*, *description*, *author\_email=None*, *author\_name=None*, *author\_link=None*, *pubdate=None*, *comments=None*, *unique\_id=None*, *enclosure=None*, *categories=()*, *item\_copyright=None*, *ttl=None*, *\*\*kwargs*)
	- Adds an item to the feed. All args are expected to be Python Unicode objects except pubdate, which is a datetime.datetime object, and enclosure, which is an instance of the Enclosure class.

```
add_item_elements(handler, item)
```
Add elements on each item (i.e. item/entry) element.

```
add_root_elements(handler)
```
Add elements in the root (i.e. feed/channel) element. Called from write().

### **item\_attributes**(*item*)

Return extra attributes to place on each item (i.e. item/entry) element.

### **latest\_post\_date**()

Returns the latest item's pubdate. If none of them have a pubdate, this returns the current date/time.

#### **num\_items**()

### **root\_attributes**()

Return extra attributes to place on the root (i.e. feed/channel) element. Called from write().

### **write**(*outfile*, *encoding*)

Outputs the feed in the given encoding to outfile, which is a file-like object. Subclasses should override this.

### **writeString**(*encoding*)

Returns the feed in the given encoding as a string.

class webhelpers.feedgenerator.**Enclosure**(*url*, *length*, *mime\_type*)

Represents an RSS enclosure

class webhelpers.feedgenerator.**RssFeed**(*title*, *link*, *description*, *language=None*, *author\_email=None*, *author\_name=None*, *author\_link=None*, *subtitle=None*, *categories=None*, *feed\_url=None*, *feed\_copyright=None*, *feed\_guid=None*, *ttl=None*, *\*\*kwargs*)

**add\_root\_elements**(*handler*)

**endChannelElement**(*handler*)

**mime\_type** = 'application/rss+xml'

**rss\_attributes**()

**write**(*outfile*, *encoding*)

**write\_items**(*handler*)

class webhelpers.feedgenerator.**RssUserland091Feed**(*title*, *link*, *description*, *language=None*, *author\_email=None*, *author\_name=None*, *author\_link=None*, *subtitle=None*, *categories=None*, *feed\_url=None*, *feed\_copyright=None*, *feed\_guid=None*, *ttl=None*, *\*\*kwargs*)

### **add\_item\_elements**(*handler*, *item*)

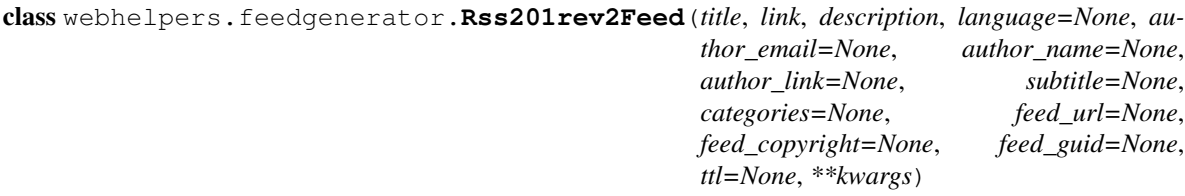

### **add\_item\_elements**(*handler*, *item*)

class webhelpers.feedgenerator.**Atom1Feed**(*title*, *link*, *description*, *language=None*, *author\_email=None*, *author\_name=None*, *author\_link=None*, *subtitle=None*, *categories=None*, *feed\_url=None*, *feed\_copyright=None*, *feed\_guid=None*, *ttl=None*, *\*\*kwargs*)

**add\_item\_elements**(*handler*, *item*) **add\_root\_elements**(*handler*) **mime\_type** = 'application/atom+xml' **ns** = u'http://www.w3.org/2005/Atom' **root\_attributes**() **write**(*outfile*, *encoding*) **write\_items**(*handler*) DefaultFeed is an alias for Rss201rev2Feed.

# **4.2 Functions**

webhelpers.feedgenerator.**rfc2822\_date**(*date*) webhelpers.feedgenerator.**rfc3339\_date**(*date*) webhelpers.feedgenerator.**get\_tag\_uri**(*url*, *date*) Creates a TagURI. See <http://diveintomark.org/archives/2004/05/28/howto-atom-id>

# **4.3 GIS subclasses**

These classes allow you to include geometries (e.g., latitude/longitude) in your feed. The implementation is in a mixin class:

class webhelpers.feedgenerator.**GeoFeedMixin**

This mixin provides the necessary routines for SyndicationFeed subclasses to produce simple GeoRSS or W3C Geo elements.

Subclasses recognize a geometry keyword argument to .add\_item(). The value may be any of several types:

•a 2-element tuple or list of floats representing latitude/longitude: (X, Y). This is called a "point".

•a 4-element tuple or list of floats representing a box:  $(X0, Y0, X1, Y1)$ .

•a tuple or list of two points:  $( (X0, Y0), (X1, Y1))$ .

•a Geometry instance. (Or any compatible class.) This provides limited support for points, lines, and polygons. Read the Geometry docstring and the source of GeoFeedMixin.add\_georss\_element() before using this.

The mixin provides one class attribute:

#### **is\_input\_latitude\_first**

The default value False indicates that input data is in latitude/longitude order. Change to True if the input data is longitude/latitude. The output is always written latitude/longitude to conform to the GeoRSS spec.

The reason for this attribute is that the Django original stores data in longitude/latutude order and reverses the arguments before writing. WebHelpers does not do this by default, but if you're using Django data or other data that has longitude first, you'll have to set this.

Methods:

```
add_georss_element(handler, item, w3c_geo=False)
```
This routine adds a GeoRSS XML element using the given item and handler.

**add\_georss\_point**(*handler*, *coords*, *w3c\_geo=False*)

Adds a GeoRSS point with the given coords using the given handler. Handles the differences between simple GeoRSS and the more popular W3C Geo specification.

### **georss\_coords**(*coords*)

In GeoRSS coordinate pairs are ordered by lat/lon and separated by a single white space. Given a tuple of coordinates, this will return a unicode GeoRSS representation.

Two concrete subclasses are provided:

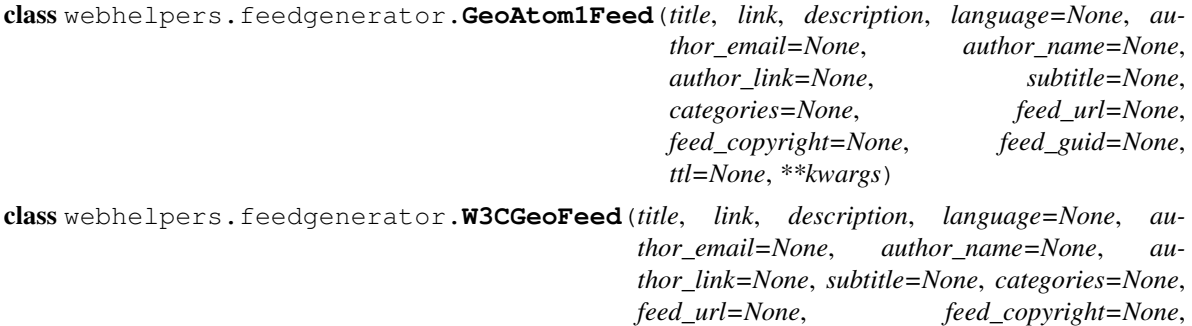

*feed\_guid=None*, *ttl=None*, *\*\*kwargs*)

A minimal geometry class is included:

class webhelpers.feedgenerator.**Geometry**(*geom\_type*, *coords*)

A basic geometry class for GeoFeedMixin.

Instances have two public attributes:

#### **geom\_type**

"point", "linestring", "linearring", "polygon"

#### **coords**

For **point**, a tuple or list of two floats:  $(X, Y)$ .

For linestring or linearring, a string: "X0 Y0 X1 Y1 ...".

For polygon, a list of strings: ["X0 Y0 X1 Y1 . . . "]. Only the first element is used because the Geo classes support only the exterior ring.

The constructor does not check its argument types.

This class was created for WebHelpers based on the interface expected by GeoFeedMixin.add\_georss\_element(). The class is untested. Please send us feedback on whether it works for you.

# **webhelpers.html**

<span id="page-20-0"></span>HTML generation helpers.

All public objects in the webhelpers.html.builder subpackage are also available in the webhelpers.html namespace. Most programs will want to put this line in their code:

**from webhelpers.html import** \*

Or you can import the most frequently-used objects explicitly:

**from webhelpers.html import** HTML, escape, literal

## **webhelpers.html.builder**

### <span id="page-22-0"></span>HTML/XHTML tag builder

### HTML Builder provides:

- an HTML object that creates (X)HTML tags in a Pythonic way.
- a literal class used to mark strings containing intentional HTML markup.
- a smart escape() function that preserves literals but escapes other strings that may accidentally contain markup characters ("<", ">", "&", "", ""') or malicious Javascript tags. Escaped strings are returned as literals to prevent them from being double-escaped later.

literal is a subclass of unicode, so it works with all string methods and expressions. The only thing special about it is the .\_\_html\_\_ method, which returns the string itself. The escape() function follows a simple protocol: if the object has an .\_\_html\_\_ method, it calls that rather than .\_\_str\_\_ to get the HTML representation. Third-party libraries that do not want to import  $l$  iteral (and this create a dependency on WebHelpers) can put an . html method in their own classes returning the desired HTML representation.

WebHelpers 1.2 uses MarkupSafe, a package which provides an enhanced implementation of this protocol. Mako and Pylons have also switched to MarkupSafe. Its advantages are a C speedup for escaping, escaping single-quotes for security, and adding new methods to literal. **literal** is now a subclass of markupsafe.Markup. escape is markupsafe.escape silent. (The latter does not exist yet in MarkupSafe 0.9.3, but WebHelpers itself converts None to "" in the meantime).

Single-quote escaping affects HTML attributes that are written like this: *alt='Some text.'* rather than the normal *alt="Some text."* If the text is a replaceable parameter whose value contains a single quote, the browser would think the value ends earlier than it does, thus enabling a potential cross-site scripting (XSS) attack. WebHelpers 1.0 and earlier escaped double quotes but not single quotes. MarkupSafe escapes both double and single quotes, preventing this sort of attack.

MarkupSafe has some slight differences which should not cause compatibility issues but may in the following edge cases. (A) The force argument to escape() is gone. We doubt it was ever used. (B) The default encoding of literal() is "ascii" instead of "utf-8". (C) Double quotes are escaped as " $&\#34$ ;" instead of " $&$ quot;". Single quotes are escaped as " $&\#39$ ;".

When literal is used in a mixed expression containing both literals and ordinary strings, it tries hard to escape the strings and return a literal. However, this depends on which value has "control" of the expression. literal seems to be able to take control with all combinations of the + operator, but with  $\frac{1}{6}$  and join it must be on the left side of the expression. So these all work:

```
"A" + literal("B")
literal(", ").join(["A", literal("B")])
literal("s s") (16, \text{literal}("kg"))
```
But these return an ordinary string which is prone to double-escaping later:

```
"\n".join([literal('<span class="foo">Foo!</span>'), literal('Bar!')])
"%s %s" % (literal("16"), literal("<em&qt;kq&lt;/em&qt;"))
```
Third-party libraries that don't want to import literal and thus avoid a dependency on WebHelpers can add an .\_\_html\_\_ method to any class, which can return the same as .\_\_str\_\_ or something else. escape() trusts the HTML method and does not escape the return value. So only strings that lack an .\_\_html\_\_ method will be escaped.

The HTML object has the following methods for tag building:

**HTML(\*strings)** Escape the string args, concatenate them, and return a literal. This is the same as escape(s) but accepts multiple strings. Multiple args are useful when mixing child tags with text, such as:

html = HTML("The king is a >>", HTML.strong("fink"), "<<!")

**HTML.literal(\*strings)** Same as literal but concatenates multiple arguments.

- **HTML.comment(\*strings)** Escape and concatenate the strings, and wrap the result in an HTML comment.
- **HTML.tag(tag, \*content, \*\*attrs)** Create an HTML tag tag with the keyword args converted to attributes. The other positional args become the content for the tag, and are escaped and concatenated. If an attribute name conflicts with a Python keyword (notably "class"), append an underscore. If an attribute value is None, the attribute is not inserted. Two special keyword args are recognized:
	- **c** Specifies the content. This cannot be combined with content in positional args. The purpose of this argument is to position the content at the end of the argument list to match the native HTML syntax more closely. Its use is entirely optional. The value can be a string, a tuple, or a tag.
	- **\_closed** If present and false, do not close the tag. Otherwise the tag will be closed with a closing tag or an XHTML-style trailing slash as described below.
	- **\_nl** If present and true, insert a newline before the first content element, between each content element, and at the end of the tag.

Example:

```
>>> HTML.tag("a", href="http://www.yahoo.com", name=None,
... c="Click Here")
literal(u'<a href="http://www.yahoo.com">Click Here</a>')
```
**HTML.** getattr Same as HTML.tag but using attribute access. Example:

```
>>> HTML.a("Foo", href="http://example.com/", class_="important")
literal(u'<a class="important" href="http://example.com/">Foo</a>')
```
**HTML.cdata** Wrap the text in a "<![CDATA[ ... ]]>" section. Plain strings will not be escaped because CDATA itself is an escaping syntax.

```
>>> HTML.cdata(u"Foo")
literal(u'<![CDATA[Foo]]>')
```

```
>>> HTML.cdata(u"<p>")
literal(u'<![CDATA[<p>]]>')
```
# **6.1 About XHTML and HTML**

This builder always produces tags that are valid as *both* HTML and XHTML. "Void" tags – those which can never have content like  $\langle b \rangle$  and  $\langle i \rangle$  input = are written like  $\langle b \rangle$  />, with a space and a trailing /.

*Only* void tags get this treatment. The library will never, for example, produce  $\leq$ script src="..." />, which is invalid HTML. Instead it will produce  $\langle \text{script } t \rangle$ .  $\text{src} = "$ ..."> $\langle \text{script } t \rangle$ .

The [W3C HTML validator](http://validator.w3.org/) validates these constructs as valid HTML Strict. It does produce warnings, but those warnings warn about the ambiguity if this same XML-style self-closing tags are used for HTML elements that are allowed to take content (<script>, <textarea>, etc). This library never produces markup like that.

Rather than add options to generate different kinds of behavior, we felt it was better to create markup that could be used in different contexts without any real problems and without the overhead of passing options around or maintaining different contexts, where you'd have to keep track of whether markup is being rendered in an HTML or XHTML context.

If you \_really\_ want tags without training slashes (e.g.,  $\langle b r \rangle$ ), you can abuse '\_l\_closed=False to produce them.

# **6.2 Classes**

```
class webhelpers.html.builder.literal(s, encoding=None, errors=strict')
     Represents an HTML literal.
```
This subclass of unicode has  $a \cdot \underline{\hspace{1cm}}$  html  $\underline{\hspace{1cm}}$  () method that is detected by the escape () function.

Also, if you add another string to this string, the other string will be quoted and you will get back another literal object. Also literal(...)  $\frac{1}{2}$  obj will quote any value(s) from obj. If you do something like  $lateral(...)$  + literal(...), neither string will be changed because escape (literal(...)) doesn't change the original literal.

Changed in WebHelpers 1.2: the implementation is now now a subclass of markupsafe.Markup. This brings some new methods: .escape (class method), .unescape, and .striptags.

#### classmethod **escape**(*s*)

Same as the escape function but return the proper subclass in subclasses.

### **unescape**()

Unescape markup again into an text type string. This also resolves known HTML4 and XHTML entities:

```
>>> Markup("Main &raquo; <em>About</em>").unescape()
u'Main \xbb <em>About</em>'
```
#### **striptags**()

Unescape markup into an text\_type string and strip all tags. This also resolves known HTML4 and XHTML entities. Whitespace is normalized to one:

```
>>> Markup("Main &raquo; <em>About</em>").striptags()
u'Main \xbb About'
```
class webhelpers.html.builder.**HTML** Described above.

# **6.3 Functions**

webhelpers.html.builder.**lit\_sub**(*\*args*, *\*\*kw*)

Literal-safe version of re.sub. If the string to be operated on is a literal, return a literal result. All arguments are passed directly to re.sub.

webhelpers.html.builder.**url\_escape**(*s*, *safe='/'*)

Urlencode the path portion of a URL. This is the same function as urllib.quote in the Python standard library. It's exported here with a name that's easier to remember.

The markupsafe package has a function soft\_unicode which converts a string to Unicode if it's not already. Unlike the Python builtin unicode(), it will not convert Markup (literal) to plain Unicode, to avoid overescaping. This is not included in WebHelpers but you may find it useful.

### **webhelpers.html.converters**

<span id="page-26-0"></span>Functions that convert from text markup languages to HTML and back.

webhelpers.html.converters.**format\_paragraphs**(*text*, *preserve\_lines=False*) Convert text to HTML paragraphs.

**text**: the text to convert. Split into paragraphs at blank lines (i.e., wherever two or more consecutive newlines appear), and wrap each paragraph in a <p>.

**preserve\_lines:** If true, add <br />before each single line break

webhelpers.html.converters.**markdown**(*text*, *markdown=None*, *\*\*kwargs*) Format the text to HTML with Markdown formatting.

Markdown is a wiki-like text markup language, originally written by John Gruber for Perl. The helper converts Markdown text to HTML.

There are at least two Python implementations of Markdown. Markdown  $\text{th}(x)$ /www.freewisdom.org/projects/python-markdown/>'\_is the original port, and version 2.x contains extensions for footnotes, RSS, etc. [Markdown2](http://code.google.com/p/python-markdown2/) is another port which claims to be faster and to handle edge cases better.

You can pass the desired Markdown module as the markdown argument, or the helper will try to import markdown. If neither is available, it will fall back to webhelpers.markdown, which is Freewisdom's Markdown 1.7 without extensions.

IMPORTANT: If your source text is untrusted and may contain malicious HTML markup, pass safe\_mode="escape" to escape it, safe\_mode="replace" to replace it with a scolding message, or safe\_mode="remove" to strip it.

webhelpers.html.converters.**nl2br**(*text*) Insert a <br /> before each newline.

webhelpers.html.converters.**textilize**(*text*, *sanitize=False*) Format the text to HTML with Textile formatting.

This function uses the [PyTextile library](http://dealmeida.net/) which is included with WebHelpers.

Additionally, the output can be sanitized which will fix tags like  $\langle \text{img } \rangle$ ,  $\langle \text{br } \rangle$  and  $\langle \text{hr } \rangle$  for proper XHTML output.

### **webhelpers.html.grid**

<span id="page-28-0"></span>A helper to make an HTML table from a list of dicts, objects, or sequences.

A set of CSS styles complementing this helper is in "webhelpers/html/public/stylesheets/grid.css". To use them, include the stylesheet in your applcation and set your <table> class to "stylized".

The documentation below is not very clear. This is a known bug. We need a native English speaker who uses the module to volunteer to rewrite it.

This module is written and maintained by Ergo<sup> $\wedge$ </sup>.

A demo is available. Run the following command to produce some HTML tables:

python -m webhelpers.html.grid\_demo OUTPUT\_DIR

A subclass specialized for Pylons is in webhelpers.pylonslib.grid.

# **8.1 Grid class**

class webhelpers.html.grid.**Grid**(*itemlist*, *columns*, *column\_labels=None*, *column\_formats=None*, *start\_number=1*, *order\_column=None*, *order\_direction=None*, *re-*

*quest=None*, *url=None*, *\*\*kw*)

This class is designed to aid programmer in the task of creation of tables/grids - structures that are mostly built from datasets.

To create a grid at minimum one one needs to pass a dataset, like a list of dictionaries, or sqlalchemy proxy or query object:

grid = Grid(itemlist,  $[$ ' numbered','c1', 'c2','c4'])

where itemlist in this simple scenario is a list of dicts:

 $[\{\text{'c1'}:1,c2'...\}, \{\text{'c1'}...\},...]$ 

This helper also received the list that defines order in which columns will be rendered - also keep note of special column name that can be passed in list that defines order - \_numbered - this adds additional column that shows the number of item. For paging sql data there one can pass start\_number argument to the grid to define where to start counting. Descendant sorting on \_numbered column decrements the value, you can change how numberign function behaves by overloading calc\_row\_no property.

Converting the grid to a string renders the table rows. That's *just* the <tr> tags, not the <table> around them. The part outside the <tr>s have too many variations for us to render it. In many template systems, you can simply assign the grid to a template variable and it will be automatically converted to a string. Example using a Mako template:

```
<table class="stylized">
<caption>My Lovely Grid</caption>
<col class="c1" />
${my_grid}
</table>
```
The names of the columns will get automatically converted for humans ie. foo bar becomes Foo Bar. If you want the title to be something else you can change the grid.labels dict. If you want the column part\_no to become Catalogue Number just do:

grid.labels[``part\_no``] = u'Catalogue Number'

It may be desired to exclude some or all columns from generation sorting urls (used by subclasses that are sorting aware). You can use grids exclude\_ordering property to pass list of columns that should not support sorting. By default sorting is disabled - this exclude\_ordering contains every column name.

Since various programmers have different needs, Grid is highly customizable. By default grid attempts to read the value from dict directly by key. For every column it will try to output value of current\_row['colname'].

Since very often this behavior needs to be overridden like we need date formatted, use conditionals or generate a link one can use the column\_formats dict and pass a rendering function/lambda to it. For example we want to apppend foo to part number:

```
def custem_part_no_td(col_num, i, item):
   return HTML.td(`Foo %s` % item[``part_no``])
grid.column_formats[``part_no``] = custem_part_no_td
```
You can customize the grids look and behavior by overloading grids instance render functions:

```
grid.default_column_format(self, column_number, i, record, column_name)
by default generates markup like:
<td class="cNO">VALUE</td>
grid.default_header_column_format(self, column_number, column_name,
   header_label)
by default generates markup like:
<td class="cNO COLUMN_NAME">VALUE</td>
grid.default_header_ordered_column_format(self, column_number, order,
   column_name, header_label)
Used by grids that support ordering of columns in the grid like,
webhelpers.pylonslib.grid.GridPylons.
by default generates markup like:
<td class="cNO ordering ORDER_DIRECTION COLUMN_NAME">LABEL</td>
grid.default_header_record_format(self, headers)
by default generates markup like:
<tr class="header">HEADERS_MARKUP</tr>
grid.default_record_format(self, i, record, columns)
Make an HTML table from a list of objects, and soon a list of
sequences, a list of dicts, and a single dict.
<tr class="ODD_OR_EVEN">RECORD_MARKUP</tr>
grid.generate_header_link(self, column_number, column, label_text)
by default just sets the order direction and column properties for grid.
Actual link generation is handled by sublasses of Grid.
```

```
grid.numbered_column_format(self, column_number, i, record)
by default generates markup like:
<td class="cNO">RECORD_NO</td>
```
### **generate\_header\_link**(*column\_number*, *column*, *label\_text*)

This handles generation of link and then decides to call self.default\_header\_ordered\_column\_format or self.default\_header\_column\_format based on whether current column is the one that is used for sorting.

you need to extend Grid class and overload this method implementing ordering here, whole operation consists of setting self.order\_column and self.order\_dir to their CURRENT values, and generating new urls for state that header should set set after its clicked

(additional kw are passed to url gen. - like for webhelpers.paginate) example URL generation code below:

```
GET = dict(self.request.copy().GET) # needs dict() for py2.5 compat
self.order_column = GET.pop("order_col", None)
self.order_dir = GET.pop("order_dir", None)
# determine new order
if column == self.order_column and self.order_dir == "asc":
   new_order_dir = "dsc"
else:
   new_order_dir = "asc"
self.additional_kw['order_col'] = column
self.additional_kw['order_dir'] = new_order_dir
# generate new url for example url_generator uses
# pylons's url.current() or pyramid's current_route_url()
new_url = self.url_generator(**self.additional_kw)
# set label for header with link
label_text = HTML.tag("a", href=new_url, c=label_text)
```
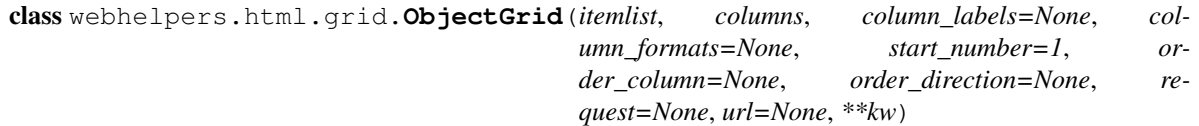

A grid class for a sequence of objects.

This grid class assumes that the rows are objects rather than dicts, and uses attribute access to retrieve the column values. It works well with SQLAlchemy ORM instances.

### **webhelpers.html.tags**

<span id="page-32-0"></span>Helpers that produce simple HTML tags.

Most helpers have an  $\star \star$  attributes argument to specify additional HTML attributes. A trailing underscore in the name will be deleted; this is especially important for attributes that are identical to Python keywords; e.g., class\_. Some helpers handle certain keywords specially; these are noted in the helpers' docstrings.

To create your own custom tags, see webhelpers.html.builder.

A set of CSS styles complementing these helpers is in webhelpers/public/stylesheets/webhelpers.css.

## **9.1 Form tags**

webhelpers.html.tags.**form**(*url*, *method='post'*, *multipart=False*, *hidden\_fields=None*, *\*\*attrs*) An open tag for a form that will submit to  $url$ .

You must close the form yourself by calling end\_form() or outputting </form>.

Options:

- **method** The method to use when submitting the form, usually either "GET" or "POST". If "PUT", "DELETE", or another verb is used, a hidden input with name \_method is added to simulate the verb over POST.
- **multipart** If set to True, the enctype is set to "multipart/form-data". You must set it to true when uploading files, or the browser will submit the filename rather than the file.
- **hidden\_fields** Additional hidden fields to add to the beginning of the form. It may be a dict or an iterable of key-value tuples. This is implemented by calling the object's .items() method if it has one, or just iterating the object. (This will successfuly get multiple values for the same key in WebOb MultiDict objects.)

Because input tags must be placed in a block tag rather than directly inside the form, all hidden fields will be put in a '<div style="display:none">'. The style prevents the <div> from being displayed or affecting the layout.

Examples:

```
>>> form("/submit")
literal(u'<form action="/submit" method="post">')
>>> form("/submit", method="get")
literal(u'<form action="/submit" method="get">')
>>> form("/submit", method="put")
literal(u'<form action="/submit" method="post"><div style="display:none">\n<input name="_method"
```

```
>>> form("/submit", "post", multipart=True)
literal(u'<form action="/submit" enctype="multipart/form-data" method="post">')
```
Changed in WebHelpers 1.0b2: add <div> and hidden\_fields arg.

Changed in WebHelpers 1.2: don't add an "id" attribute to hidden tags generated by this helper; they clash if there are multiple forms on the page.

webhelpers.html.tags.**end\_form**()

Output "</form>".

Example:

```
>>> end_form()
literal(u'</form>')
```
webhelpers.html.tags.**text**(*name*, *value=None*, *id=<class 'webhelpers.misc.NotGiven'>*, *type='text'*, *\*\*attrs*)

Create a standard text field.

value is a string, the content of the text field.

id is the HTML ID attribute, and should be passed as a keyword argument. By default the ID is the same as the name filtered through \_make\_safe\_id\_component(). Pass None to suppress the ID attribute entirely.

type is the input field type, normally "text". You can override it for HTML 5 input fields that don't have their own helper; e.g., "search", "email", "date".

Options:

•**disabled** - If set to True, the user will not be able to use this input.

•**size** - The number of visible characters that will fit in the input.

**•maxlength** - The maximum number of characters that the browser will allow the user to enter.

The remaining keyword args will be standard HTML attributes for the tag.

Example, a text input field:

```
>>> text("address")
literal(u'<input id="address" name="address" type="text" />')
```
HTML 5 example, a color picker:

```
>>> text("color", type="color")
literal(u'<input id="color" name="color" type="color" />')
```
*trs*)

*trs*)

webhelpers.html.tags.**textarea**(*name*, *content=''*, *id=<class 'webhelpers.misc.NotGiven'>*, *\*\*at-*

Create a text input area.

Example:

```
>>> textarea("body", "", cols=25, rows=10)
literal(u'<textarea cols="25" id="body" name="body" rows="10"></textarea>')
```
webhelpers.html.tags.**hidden**(*name*, *value=None*, *id=<class 'webhelpers.misc.NotGiven'>*, *\*\*at-*

Create a hidden field.

webhelpers.html.tags.**file**(*name*, *value=None*, *id=<class 'webhelpers.misc.NotGiven'>*, *\*\*attrs*) Create a file upload field.

If you are using file uploads then you will also need to set the multipart option for the form.

Example:

```
>>> file('myfile')
literal(u'<input id="myfile" name="myfile" type="file" />')
```
*\*\*attrs*)

webhelpers.html.tags.**password**(*name*, *value=None*, *id=<class 'webhelpers.misc.NotGiven'>*,

Create a password field.

Takes the same options as text().

webhelpers.html.tags.**checkbox**(*name*, *value='1'*, *checked=False*, *label=None*, *id=<class 'webhelpers.misc.NotGiven'>*, *\*\*attrs*)

Create a check box.

Arguments: name – the widget's name.

value – the value to return to the application if the box is checked.

checked – true if the box should be initially checked.

label – a text label to display to the right of the box.

id is the HTML ID attribute, and should be passed as a keyword argument. By default the ID is the same as the name filtered through \_make\_safe\_id\_component(). Pass None to suppress the ID attribute entirely.

The following HTML attributes may be set by keyword argument:

•disabled - If true, checkbox will be grayed out.

• $readonly$  - If true, the user will not be able to modify the checkbox.

To arrange multiple checkboxes in a group, see webhelpers.containers.distribute().

### Example:

```
>>> checkbox("hi")
literal(u'<input id="hi" name="hi" type="checkbox" value="1" />')
```
webhelpers.html.tags.**radio**(*name*, *value*, *checked=False*, *label=None*, *\*\*attrs*) Create a radio button.

Arguments: name – the field's name.

value – the value returned to the application if the button is pressed.

checked – true if the button should be initially pressed.

label – a text label to display to the right of the button.

The id of the radio button will be set to the name  $+ \frac{1}{2}$  + value to ensure its uniqueness. An id keyword arg overrides this. (Note that this behavior is unique to the radio() helper.)

To arrange multiple radio buttons in a group, see webhelpers.containers.distribute().

webhelpers.html.tags.**submit**(*name*, *value*, *id=<class 'webhelpers.misc.NotGiven'>*, *\*\*attrs*) Create a submit button with the text value as the caption.

webhelpers.html.tags.**select**(*name*, *selected\_values*, *options*, *id=<class 'webhelpers.misc.NotGiven'>*, *\*\*attrs*)

Create a dropdown selection box.

•name – the name of this control.

 $\bullet$ selected values – a string or list of strings or integers giving the value(s) that should be preselected.

•options – an Options object or iterable of (value, label) pairs. The label will be shown on the form; the option will be returned to the application if that option is chosen. If you pass a string or int instead of a 2-tuple, it will be used for both the value and the label. If the *value* is a tuple or a list, it will be added as an optgroup, with *label* as label.

id is the HTML ID attribute, and should be passed as a keyword argument. By default the ID is the same as the name. filtered through make safe id component (). Pass None to suppress the ID attribute entirely.

CAUTION: the old rails helper options\_for\_select had the label first. The order was reversed because most real-life collections have the value first, including dicts of the form {value: label}. For those dicts you can simply pass D. items () as this argument.

HINT: You can sort options alphabetically by label via: sorted (my\_options, key=lambda  $x: x[1])$ 

The following options may only be keyword arguments:

•**multiple** – if true, this control will allow multiple selections.

•prompt – if specified, an extra option will be prepended to the list: ("", prompt). This is intended for those "Please choose ..." pseudo-options. Its value is "", equivalent to not making a selection.

Any other keyword args will become HTML attributes for the  $\le$ select>.

Examples (call, result):

```
>>> select("currency", "$", [["$", "Dollar"], ["DKK", "Kroner"]])
literal(u'<select id="currency" name="currency">\n<option selected="selected" value="$">Dollar</
>>> select("cc", "MasterCard", [ "VISA", "MasterCard" ], id="cc", class_="blue")
literal(u'<select class="blue" id="cc" name="cc">\n<option value="VISA">VISA</option>\n<option s
>>> select("cc", ["VISA", "Discover"], [ "VISA", "MasterCard", "Discover" ])
literal(u'<select id="cc" name="cc">\n<option selected="selected" value="VISA">VISA</option>\n<c
>>> select("currency", None, [["$", "Dollar"], ["DKK", "Kroner"]], prompt="Please choose ...")
literal(u'<select id="currency" name="currency">\n<option selected="selected" value="">Please ch
>>> select("privacy", 3L, [(1, "Private"), (2, "Semi-public"), (3, "Public")])
literal(u'<select id="privacy" name="privacy">\n<option value="1">Private</option>\n<option value="1">Public
>>> select("recipients", None, [([("u1", "User1"), ("u2", "User2")], "Users"), ([("g1", "Group1"
literal (u'<select id="recipients" name="recipients">\n<optgroup label="Users">\n<option value="u
```
class webhelpers.html.tags.**Options**

A tuple of Option objects for the select() helper.

select() calls this automatically so you don't have to. However, you may find it useful for organizing your code, and its methods can be convenient.

This class has multiple jobs:

•Canonicalize the options given to select() into a consistent format.

•Avoid canonicalizing the same data multiple times. It subclasses tuple rather than a list to guarantee that nonconformant elements won't be added after canonicalization.

•Provide convenience methods to iterate the values and labels separately.

```
>>> opts = Options(["A", 1, ("b", "B")])
>>> opts
Options([(u'A', u'A'), (u'1', u'1'), (u'b', u'B')])
>>> list(opts.values())
[u'A', u'1', u'b']
>>> list(opts.labels())
[u'A', u'1', u'B']
>>> opts[2].value
u'b'
```
**>>>** opts[2].label u'B'

**labels**()

Iterate the label element of each pair.

**values**()

Iterate the value element of each pair.

```
class webhelpers.html.tags.Option(value, label)
     An option for an HTML select.
```
A simple container with two attributes, .value and .label.

```
class webhelpers.html.tags.OptGroup(label, options)
     A container for Options
```
webhelpers.html.tags.**title**(*title*, *required=False*, *label\_for=None*) Format the user-visible title for a form field.

Use this for forms that have a text title above or next to each field.

title – the name of the field; e.g., "First Name".

required – if true, append a \*" to the title and use the 'required' HTML format (see example); otherwise use the 'not required' format.

label\_for – if provided, put <label for="ID"> around the title. The value should be the HTML ID of the input field related to this title. Per the HTML standard, the ID should point to a single control (input, select, textarea), not to multiple controls (fieldset, group of checkboxes, group of radio buttons). ID's are set by passing the keyword arg id to the appropriate helper.

Note that checkboxes and radio buttions typically have their own individual labels in addition to the title. You can set these with the label argument to checkbox() and radio().

This helper does not accept other keyword arguments.

See webhepers/public/stylesheets/webhelpers.css for suggested styles.

```
>>> title("First Name")
literal(u'<span class="not-required">First Name</span>')
>>> title("Last Name", True)
literal(u'<span class="required">Last Name <span class="required-symbol">*</span></span>')
>>> title("First Name", False, "fname")
literal(u'<span class="not-required"><label for="fname">First Name</label></span>')
>>> title("Last Name", True, label_for="lname")
literal(u'<span class="required"><label for="lname">Last Name</label> <span class="required-symb
```
webhelpers.html.tags.**required\_legend**() Return an inline HTML snippet explaining which fields are required.

See webhepers/public/stylesheets/webhelpers.css for suggested styles.

**>>>** required\_legend() literal(u'<span class="required required-symbol">\*</span> = required')

## **9.2 ModelTags class**

class webhelpers.html.tags.**ModelTags**(*record*, *use\_keys=False*, *date\_format='%m/%d/%Y'*,

*id\_format=None*)

A nice way to build a form for a database record.

ModelTags allows you to build a create/update form easily. (This is the C and U in CRUD.) The constructor takes a database record, which can be a SQLAlchemy mapped class, or any object with attributes or keys for the field values. Its methods shadow the the form field helpers, but it automatically fills in the value attribute based on the current value in the record. (It also knows about the 'checked' and 'selected' attributes for certain tags.)

You can also use the same form to input a new record. Pass None or "" instead of a record, and it will set all the current values to a default value, which is either the *default* keyword arg to the method, or *""* if not specified.

(Hint: in Pylons you can put  $m = \text{ModelTags}$  (c.record) in your template, and then if the record doesn't exist you can either set c.record = None or not set it at all. That's because nonexistent c attributes resolve to *""* unless you've set config["pylons.strict\_c"] = True. However, having a c attribute that's sometimes set and sometimes not is arguably bad programming style.)

#### **checkbox**(*name*, *value='1'*, *label=None*, *\*\*kw*)

Build a checkbox field.

The box will be initially checked if the value of the corresponding database field is true.

The submitted form value will be "1" if the box was checked. If the box is unchecked, no value will be submitted. (This is a downside of the standard checkbox tag.)

To display multiple checkboxes in a group, see webhelper.containers.distribute().

**date**(*name*, *\*\*kw*)

Same as text but format a date value into a date string.

The value can be a *datetime.date*, *datetime.datetime*, *None*, or *""*. The former two are converted to a string using the date format passed to the constructor. The latter two are converted to "".

If there's no database record, consult keyword arg *default*. It it's the string "today", use todays's date. Otherwise it can be any of the values allowed above. If no default is specified, the text field is initialized to  $\cdots$ .

Hint: you may wish to attach a Javascript calendar to the field.

```
file(name, **kw)
```
Build a file upload field.

User agents may or may not respect the contents of the 'value' attribute.

```
hidden(name, **kw)
```
Build a hidden HTML field.

```
password(name, **kw)
```
Build a password field.

This is the same as a text box but the value will not be shown on the screen as the user types.

```
radio(name, checked_value, label=None, **kw)
```
Build a radio button.

The radio button will initially be selected if the database value equals checked\_value. On form submission the value will be checked\_value if the button was selected, or "" otherwise.

In case of a ModelTags object that is created from scratch (e.g. new\_employee=ModelTags(None)) the option that should be checked can be set by the 'default' parameter. As in: new\_employee.radio('status', checked\_value=7, default=7)

The control's 'id' attribute will be modified as follows:

1.If not specified but an 'id\_format' was given to the constructor, generate an ID based on the format.

2.If an ID was passed in or was generated by step (1), append an underscore and the checked value. Before appending the checked value, lowercase it, change any spaces to "\_", and remove any nonalphanumeric characters except underscores and hyphens.

3.If no ID was passed or generated by step (1), the radio button will not have an 'id' attribute.

To display multiple radio buttons in a group, see webhelper.containers.distribute().

**select**(*name*, *options*, *\*\*kw*)

Build a dropdown select box or list box.

See the select() function for the meaning of the arguments.

If the corresponding database value is not a list or tuple, it's wrapped in a one-element list. But if it's "" or None, an empty list is substituted. This is to accommodate multiselect lists, which may have multiple values selected.

**text**(*name*, *\*\*kw*) Build a text box.

```
textarea(name, **kw)
     Build a rectangular text area.
```
# **9.3 Hyperlinks**

webhelpers.html.tags.**link\_to**(*label*, *url=''*, *\*\*attrs*)

Create a hyperlink with the given text pointing to the URL.

If the label is None or empty, the URL will be used as the label.

This function does not modify the URL in any way. The label will be escaped if it contains HTML markup. To prevent escaping, wrap the label in a webhelpers.html.literal().

webhelpers.html.tags.**link\_to\_if**(*condition*, *label*, *url=''*, *\*\*attrs*) Same as link\_to but return just the label if the condition is false.

This is useful in a menu when you don't want the current option to be a link. The condition will be something like: actual\_value != value\_of\_this\_menu\_item.

webhelpers.html.tags.**link\_to\_unless**(*condition*, *label*, *url=''*, *\*\*attrs*) The opposite of link to. Return just the label if the condition is true.

# **9.4 Table tags**

webhelpers.html.tags.**th\_sortable**(*current\_order*, *column\_order*, *label*, *url*, *class\_if\_sort\_column='sort'*, *class\_if\_not\_sort\_column=None*, *link\_attrs=None*, *name='th'*, *\*\*attrs*)

<th> for a "click-to-sort-by" column.

Convenience function for a sortable column. If this is the current sort column, just display the label and set the cell's class to class\_if\_sort\_column.

current order is the table's current sort order. column order is the value pertaining to this column. In other words, if the two are equal, the table is currently sorted by this column.

If this is the sort column, display the label and set the  $\langle$ th $\rangle$ 's class to class if sort column.

If this is not the sort column, display an  $\langle a \rangle$  hyperlink based on label, url, and link attrs (a dict), and set the <th>'s class to class\_if\_not\_sort\_column.

url is the literal href= value for the link. Pylons users would typically pass something like url=h.url\_for("mypage", sort="date").

\*\*attrs are additional attributes for the <th> tag.

If you prefer a <td> tag instead of <th>, pass name="td".

To change the sort order via client-side Javascript, pass  $ucl = None$  and the appropriate Javascript attributes in link\_attrs.

Examples:

```
>>> sort = "name"
>>> th_sortable(sort, "name", "Name", "?sort=name")
literal(u'<th class="sort">Name</th>')
>>> th_sortable(sort, "date", "Date", "?sort=date")
literal(u'<th><a href="?sort=date">Date</a></th>')
>>> th_sortable(sort, "date", "Date", None, link_attrs={"onclick": "myfunc()"})
literal(u'<th><a onclick="myfunc()">Date</a></th>')
```
## **9.5 Other non-form tags**

webhelpers.html.tags.**ol**(*items*, *default=literal(u'')*, *li\_attrs=None*, *\*\*attrs*) Return an ordered list with each item wrapped in <li>.

**items** list of strings.

**default** value returned instead of the  $\langle \text{ol}\rangle$  if there are no items in the list. If None, return an empty  $\langle \text{ol}\rangle$ .

**li** attrs dict of attributes for the  $\langle$ li $\rangle$  tags.

Examples:

```
>>> ol(["foo", "bar"])
literal(u'<ol>\n<li>foo</li>\n<li>bar</li>\n</ol>')
>>> ol(["A", "B"], li_attrs={"class_": "myli"}, class_="mylist")
literal(u'<ol class="mylist">\n<li class="myli">A</li>\n<li class="myli">B</li>\n</ol>')
>>> ol([])
literal(u'')
```
webhelpers.html.tags.**ul**(*items*, *default=None*, *li\_attrs=None*, *\*\*attrs*) Return an unordered list with each item wrapped in <li>.

**items** list of strings.

**default** value returned \_instead of the <ul>\_ if there are no items in the list. If None, return an empty <ul>.

1i\_attrs dict of attributes for the <li>tags.

Examples:

```
>>> ul(["foo", "bar"])
literal(u'<ul>\n<li>foo</li>\n<li>bar</li>\n</ul>')
>>> ul(["A", "B"], li_attrs={"class_": "myli"}, class_="mylist")
literal(u'<ul class="mylist">\n<li class="myli">A</li>\n<li class="myli">B</li>\n</ul>')
>>> ul([])
literal(u'<ul></ul>')
```

```
>>> ul([], default="")
\mathbf{I}>>> ul([], default=literal('<span class="no-data">No data</span>'))
literal(u'<span class="no-data">No data</span>')
>>> ul(["A"], default="NOTHING")
literal(u'<ul>\n<li>A</li>\n</ul>')
```
*trs*)

webhelpers.html.tags.**image**(*url*, *alt*, *width=None*, *height=None*, *path=None*, *use\_pil=False*, *\*\*at-*

Return an image tag for the specified source.

- **url** The URL of the image. (This must be the exact URL desired. A previous version of this helper added magic prefixes; this is no longer the case.)
- **alt** The img's alt tag. Non-graphical browsers and screen readers will output this instead of the image. If the image is pure decoration and uninteresting to non-graphical users, pass "". To omit the alt tag completely, pass None.

**width** The width of the image, default is not included.

**height** The height of the image, default is not included.

- **path** Calculate the width and height based on the image file at path if possible. May not be specified if width or height is specified. The results are also written to the debug log for troubleshooting.
- **use\_pil** If true, calcuate the image dimensions using the Python Imaging Library, which must be installed. Otherwise use a pure Python algorithm which understands fewer image formats and may be less accurate. This flag controls whether webhelpers.media.get\_dimensions\_pil or webhelpers.media.get\_dimensions is called. It has no effect if path is not specified.

Examples:

```
>>> image('/images/rss.png', 'rss syndication')
literal(u'<img alt="rss syndication" src="/images/rss.png" />')
>>> image('/images/xml.png', "")
literal(u'<img alt="" src="/images/xml.png" />')
>>> image("/images/icon.png", height=16, width=10, alt="Edit Entry")
literal(u'<img alt="Edit Entry" height="16" src="/images/icon.png" width="10" />')
>>> image("/icons/icon.gif", alt="Icon", width=16, height=16)
literal(u'<img alt="Icon" height="16" src="/icons/icon.gif" width="16" />')
>>> image("/icons/icon.gif", None, width=16)
literal(u'<img alt="" src="/icons/icon.gif" width="16" />')
```
webhelpers.html.tags.**BR**

A break tag (" $\langle$ br />") followed by a newline. This is a literal constant, not a function.

## **9.6 Head tags and document type**

webhelpers.html.tags.**stylesheet\_link**(*\*urls*, *\*\*attrs*)

Return CSS link tags for the specified stylesheet URLs.

urls should be the exact URLs desired. A previous version of this helper added magic prefixes; this is no longer the case.

Examples:

```
>>> stylesheet_link('/stylesheets/style.css')
literal(u'<link href="/stylesheets/style.css" media="screen" rel="stylesheet" type="text/css" />')
>>> stylesheet_link('/stylesheets/dir/file.css', media='all')
literal(u'<link href="/stylesheets/dir/file.css" media="all" rel="stylesheet" type="text/css" />
```
webhelpers.html.tags.**javascript\_link**(*\*urls*, *\*\*attrs*) Return script include tags for the specified javascript URLs.

urls should be the exact URLs desired. A previous version of this helper added magic prefixes; this is no longer the case.

Specify the keyword argument defer=True to enable the script defer attribute.

Examples:

```
>>> print javascript_link('/javascripts/prototype.js', '/other-javascripts/util.js')
<script src="/javascripts/prototype.js" type="text/javascript"></script>
<script src="/other-javascripts/util.js" type="text/javascript"></script>
>>> print javascript_link('/app.js', '/test/test.1.js')
<script src="/app.js" type="text/javascript"></script>
<script src="/test/test.1.js" type="text/javascript"></script>
```
webhelpers.html.tags.**auto\_discovery\_link**(*url*, *feed\_type='rss'*, *\*\*attrs*) Return a link tag allowing auto-detecting of RSS or ATOM feed.

The auto-detection of feed for the current page is only for browsers and news readers that support it.

- **url** The URL of the feed. (This should be the exact URLs desired. A previous version of this helper added magic prefixes; this is no longer the case.)
- **feed\_type** The type of feed. Specifying 'rss' or 'atom' automatically translates to a type of 'application/rss+xml' or 'application/atom+xml', respectively. Otherwise the type is used as specified. Defaults to 'rss'.

Examples:

```
>>> auto_discovery_link('http://feed.com/feed.xml')
literal(u'<link href="http://feed.com/feed.xml" rel="alternate" title="RSS" type="application/rs
>>> auto_discovery_link('http://feed.com/feed.xml', feed_type='atom')
literal(u'<link href="http://feed.com/feed.xml" rel="alternate" title="ATOM" type="application/a
>>> auto_discovery_link('app.rss', feed_type='atom', title='atom feed')
literal(u'<link href="app.rss" rel="alternate" title="atom feed" type="application/atom+xml" />')
>>> auto_discovery_link('/app.html', feed_type='text/html')
literal(u'<link href="/app.html" rel="alternate" title="" type="text/html" />')
```
class webhelpers.html.tags.**Doctype** Document type declarations for HTML and XHTML.

> **html4**(*subtype='transitional'*, *version='4.01'*) Create a <!DOCTYPE> for HTML 4.

> > Usage:

```
>>> Doctype().html4()
literal(u'<!DOCTYPE HTML PUBLIC "-//W3C//DTD HTML 4.01 Transitional//EN" "http://www.w3.org/
>>> Doctype().html4("strict")
literal(u'<!DOCTYPE HTML PUBLIC "-//W3C//DTD HTML 4.01 Strict//EN" "http://www.w3.org/TR/htm
```

```
>>> Doctype().html4("frameset")
literal(u'<!DOCTYPE HTML PUBLIC "-//W3C//DTD HTML 4.01 Frameset//EN" "http://www.w3.org/TR/i
```
**html5**()

Create a <!DOCTYPE> for HTML 5.

Usage:

```
>>> Doctype().html5()
literal(u'<!doctype html>')
```
#### **xhtml1**(*subtype='transitional'*, *version='1.0'*) Create a <!DOCTYPE> for XHTML 1.

Usage:

```
>>> Doctype().xhtml1()
literal(u'<!DOCTYPE html PUBLIC "-//W3C//DTD XHTML 1.0 Transitional//EN" "http://www.w3.org/
>>> Doctype().xhtml1("strict")
literal(u'<!DOCTYPE html PUBLIC "-//W3C//DTD XHTML 1.0 Strict//EN" "http://www.w3.org/TR/xht
>>> Doctype().xhtml1("frameset")
literal(u'<!DOCTYPE html PUBLIC "-//W3C//DTD XHTML 1.0 Frameset//EN" "http://www.w3.org/TR/z
```
webhelpers.html.tags.**xml\_declaration**(*version='1.0'*, *encoding='utf-8'*) Create an XML declaration.

Usage:

```
>>> xml_declaration()
literal(u'<?xml version="1.0" encoding="utf-8" ?>')
```
## **9.7 Utility functions**

```
webhelpers.html.tags.css_classes(value_condition_pairs)
     Add CSS classes to a tag programmatically.
```
This helper is meant to be used as the class\_ argument to a tag helper.

The argument is an iterable of (class, condition) pairs, where each class is a string and condition is a boolean. The function returns a space-separated list of classes whose conditions were true.

If all conditions are false, return None. This tells the caller to suppress the "class" attribute entirely.

Examples:

```
>>> arg = [("first", False), ("even", True)]
>>> HTML.td("My content.", class_=css_classes(arg))
literal(u'<td class="even">My content.</td>')
>>> arg = [("first", True), ("even", True)]
>>> HTML.td("My content.", class_=css_classes(arg))
literal(u'<td class="first even">My content.</td>')
>>> arg = [("first", False), ("even", False)]
>>> HTML.td("My content.", class_=css_classes(arg))
literal(u'<td>My content.</td>')
```
webhelpers.html.tags.**convert\_boolean\_attrs**(*attrs*, *bool\_attrs*) Convert boolean values into proper HTML attributes.

attrs is a dict of HTML attributes, which will be modified in place.

bool\_attrs is a list of attribute names.

For every element in bool\_attrs, I look for a corresponding key in attrs. If its value is true, I change the value to match the key. For example, I convert selected=True into selected="selected". If the value is false, I delete the key.

## **webhelpers.html.tools**

HTML helpers that are more than just simple tags.

There are no helpers to prettify HTML or canonicalize whitespace because BeautifulSoup and HTMLTidy handle this well.

webhelpers.html.tools.**auto\_link**(*text*, *link='all'*, *\*\*href\_attrs*) Turn all urls and email addresses into clickable links.

**link** Used to determine what to link. Options are "all", "email\_addresses", or "urls"

**href\_attrs** Additional attributes for generated <a> tags.

Example:

```
>>> auto_link("Go to http://www.planetpython.com and say hello to guido@python.org")
literal(u'Go to <a href="http://www.planetpython.com">http://www.planetpython.com</a></a>')<br/>a> hello to to to to the say he
```
webhelpers.html.tools.**button\_to**(*name*, *url=''*, *\*\*html\_attrs*) Generate a form containing a sole button that submits to  $url$ .

Use this method instead of link\_to for actions that do not have the safe HTTP GET semantics implied by using a hypertext link.

The parameters are the same as for link\_to. Any html\_attrs that you pass will be applied to the inner input element. In particular, pass

disabled = True/False

as part of html\_attrs to control whether the button is disabled. The generated form element is given the class 'button-to', to which you can attach CSS styles for display purposes.

The submit button itself will be displayed as an image if you provide both type and src as followed:

type='image', src='icon\_delete.gif'

The src path should be the exact URL desired. A previous version of this helper added magical prefixes but this is no longer the case.

Example 1:

```
# inside of controller for "feeds"
>> button_to("Edit", url(action='edit', id=3))
<form method="post" action="/feeds/edit/3" class="button-to">
<div><input value="Edit" type="submit" /></div>
</form>
```
Example 2:

```
>> button_to("Destroy", url(action='destroy', id=3),
.. method='DELETE')
<form method="POST" action="/feeds/destroy/3"
class="button-to">
<div>
    <input type="hidden" name="_method" value="DELETE" />
    <input value="Destroy" type="submit" />
\langle/div>
</form>
```
Example 3:

```
# Button as an image.
>> button_to("Edit", url(action='edit', id=3), type='image',
.. src='icon_delete.gif')
<form method="POST" action="/feeds/edit/3" class="button-to">
<div><input alt="Edit" src="/images/icon_delete.gif"
type="image" value="Edit" /></div>
</form>
```
Note: This method generates HTML code that represents a form. Forms are "block" content, which means that you should not try to insert them into your HTML where only inline content is expected. For example, you can legally insert a form inside of a div or td element or in between p elements, but not in the middle of a run of text, nor can you place a form within another form. (Bottom line: Always validate your HTML before going public.)

Changed in WebHelpers 1.2: Preserve case of "method" arg for XHTML compatibility. E.g., "POST" or "PUT" causes *method="POST"*; "post" or "put" causes *method="post"*.

webhelpers.html.tools.**js\_obfuscate**(*content*) Obfuscate data in a Javascript tag.

Example:

```
>>> js_obfuscate("<input type='hidden' name='check' value='valid' />")
literal(u'<script type="text/javascript">\n//<![CDATA[\neval(unescape(\'%64%6f%63%75%6d%65%6e%74
```
webhelpers.html.tools.**highlight**(*text*, *phrase*, *highlighter=None*, *case\_sensitive=False*,

*class\_='highlight'*, *\*\*attrs*) Highlight all occurrences of phrase in text.

This inserts "<strong class="highlight">...</strong>" around every occurrence.

Arguments:

**text**: The full text.

- **phrase**: A phrase to find in the text. This may be a string, a list of strings, or a compiled regular expression. If a string, it's regex-escaped and compiled. If a list, all of the strings will be highlighted. This is done by regex-escaping all elements and then joining them using the regex "|" token.
- **highlighter**: Deprecated. A replacement expression for the regex substitution. This was deprecated because it bypasses the HTML builder and creates tags via string mangling. The previous default was '<strong class="highlight">1</strong>', which mimics the normal behavior of this function. phrase must be a string if highlighter is specified. Overrides class\_ and attrs\_ arguments.
- **case\_sensitive**: If false (default), the phrases are searched in a case-insensitive manner. No effect if phrase is a regex object.

**class\_**: CSS class for the <strong> tag.

\*\*attrs: Additional HTML attributes for the <strong> tag.

Changed in WebHelpers 1.0b2: new implementation using HTML builder. Allow phrase to be list or regex. Deprecate highlighter and change its default value to None. Add case\_sensitive, class\_, and \*\*attrs arguments.

```
webhelpers.html.tools.mail_to(email_address, name=None, cc=None, bcc=None, sub-
                                     ject=None, body=None, replace_at=None, replace_dot=None,
                                     encode=None, **html_attrs)
     Create a link tag for starting an email to the specified email_address.
```
This email address is also used as the name of the link unless name is specified. Additional HTML options, such as class or id, can be passed in the html\_attrs hash.

You can also make it difficult for spiders to harvest email address by obfuscating them.

Examples:

```
>>> mail_to("me@domain.com", "My email", encode = "javascript")
literal(u'<script type="text/javascript">\n//<![CDATA[\neval(unescape(\'%64%6f%63%75%6d%65%6e%74
>>> mail_to("me@domain.com", "My email", encode = "hex")
literal(u'<a href="&#109;&#97;&#105;&#108;&#116;&#111;&#58;%6d%65@%64%6f%6d%61%69%6e.%63%6f%6d">
```
You can also specify the cc address, bcc address, subject, and body parts of the message header to create a complex e-mail using the corresponding cc, bcc, subject, and body keyword arguments. Each of these options are URI escaped and then appended to the email\_address before being output. Be aware that javascript keywords will not be escaped and may break this feature when encoding with javascript.

Examples:

```
>>> mail_to("me@domain.com", "My email", cc="ccaddress@domain.com", bcc="bccaddress@domain.com",
literal(u'<a href="mailto:me@domain.com?cc=ccaddress%40domain.com&amp;bcc=bccaddress%40domain.co
```
webhelpers.html.tools.**strip\_links**(*text*)

Strip link tags from text leaving just the link label.

Example:

```
>>> strip_links('<a href="something">else</a>')
'else'
```
webhelpers.html.tools.**strip\_tags**(*text*)

Delete any HTML tags in the text, leaving their contents intact. Convert newlines to spaces, and  $\langle \text{br} \rangle$  to newlines.

Example::

```
>>> strip tags('Text <em>emphasis</em> <script>Javascript</script>.')
'Text emphasis Javascript.'
>>> strip_tags('Ordinary <!-- COMMENT! --> text.')
'Ordinary COMMENT! text.'
>>> strip_tags('Line\n1<br />Line 2')
'Line 1\nLine 2'
```
Implementation copied from WebOb.

webhelpers.html.converters contains more sophisticated versions of this.

## **webhelpers.media**

Multimedia helpers for images, etc.

webhelpers.media.**choose\_height**(*new\_width*, *width*, *height*) Return the height corresponding to new\_width that's proportional to the original size (width x height).

webhelpers.media.**get\_dimensions\_pil**(*path*, *default=(None*, *None)*) Get an image's size using the Python Imaging Library (PIL).

path is the path of the image file.

default is returned if the size could not be ascertained. This usually means the file does not exist or is not in a format recognized by PIL.

The normal return value is a tuple: (width, height).

Depends on the [Python Imaging Library.](http://pypi.python.org/pypi/PIL) If your application is not otherwise using PIL, see the get\_dimensions() function, which does not have external dependencies.

webhelpers.media.**get\_dimensions**(*path*, *default=(None*, *None)*) Get an image's size using only the Python standard library.

path is the path of the image file.

default is returned if the size could not be ascertained. This usually means the file does not exist or is not in a recognized format. PIL. Only JPG, PNG, GIF, and BMP are supported at this time.

The normal return value is a tuple: (width, height).

The algorithms are based on a [PyCode recipe](http://www.pycode.com/modules/?id=32&tab=download) by Perenzo/Welch/Ray.

This helper recognizes fewer image formats and is potentially less accurate than  $get\_dimensions\_pil()$ .

Running this module as a script tests this helper. It will print the size of each image file specified on the command line.

## **webhelpers.mimehelper**

MIME Type helpers

This helper depends on the WebOb package, and has optional Pylons support.

class webhelpers.mimehelper.**MIMETypes**(*environ*)

MIMETypes registration mapping

The MIMETypes object class provides a single point to hold onto all the registered mimetypes, and their association extensions. It's used by the mimetypes method to determine the appropriate content type to return to a client.

#### classmethod **add\_alias**(*alias*, *mimetype*)

Create a MIMEType alias to a full mimetype.

Examples:

```
•add_alias('html', 'text/html')
•add_alias('xml', 'application/xml')
```
An alias may not contain the / character.

#### **aliases** = {}

#### classmethod **init**()

Loads a default mapping of extensions and mimetypes

These are suitable for most web applications by default. Additional types can be added by using the mimetypes module.

#### **mimetype**(*content\_type*)

Check the PATH\_INFO of the current request and client's HTTP Accept to attempt to use the appropriate mime-type.

If a content-type is matched, return the appropriate response content type, and if running under Pylons, set the response content type directly. If a content-type is not matched, return False.

This works best with URLs that end in extensions that differentiate content-type. Examples: http://example.com/example, http://example.com/example.xml, http://example.com/example.csv

Since browsers generally allow for any content-type, but should be sent HTML when possible, the html mimetype check should always come first, as shown in the example below.

Example:

```
# some code likely in environment.py
MIMETypes.init()
MIMETypes.add_alias('html', 'text/html')
MIMETypes.add_alias('xml', 'application/xml')
MIMETypes.add_alias('csv', 'text/csv')
# code in a Pylons controller
def someaction(self):
    # prepare a bunch of data
    \# ......
    # prepare MIMETypes object
   m = MIMETypes(request.environ)
    if m.mimetype('html'):
        return render('/some/template.html')
    elif m.mimetype('atom'):
        return render('/some/xml_template.xml')
    elif m.mimetype('csv'):
        # write the data to a csv file
        return csvfile
    else:
        abort(404)
# Code in a non-Pylons controller.
m = MIMETypes(environ)
response_type = m.mimetype('html')
# ``response_type`` is a MIME type or ``False``.
```
**webhelpers.misc**

Helpers that are neither text, numeric, container, or date.

# **13.1 Data processing**

```
webhelpers.misc.all(seq[, pred ])
```
Is pred(elm) true for all elements?

With the default predicate, this is the same as Python 2.5's  $a11$  () function; i.e., it returns true if all elements are true.

```
>>> all(["A", "B"])
True
>>> all(["A", ""])
False
>>> all(["", ""])
False
>>> all(["A", "B", "C"], lambda x: x <= "C")
True
>>> all(["A", "B", "C"], lambda x: x < "C")
False
```
From recipe in itertools docs.

webhelpers.misc.**any**(*seq*[, *pred* ]) Is pred(elm) is true for any element?

> With the default predicate, this is the same as Python 2.5's any () function; i.e., it returns true if any element is true.

```
>>> any(["A", "B"])
True
>>> any(["A", ""])
True
>>> any(["", ""])
False
>>> any(["A", "B", "C"], lambda x: x <= "C")
True
>>> any(["A", "B", "C"], lambda x: x < "C")
True
```
From recipe in itertools docs.

webhelpers.misc.**no**(*seq*[, *pred* ]) Is pred(elm) false for all elements?

With the default predicate, this returns true if all elements are false.

```
>>> no(["A", "B"])
False
>>> no(["A", ""])
False
>>> no(["", ""])
True
>>> no(["A", "B", "C"], lambda x: x <= "C")
False
>>> no(["X", "Y", "Z"], lambda x: x <="C")
True
```
From recipe in itertools docs.

webhelpers.misc.**count\_true**(*seq*[, *pred* ]) How many elements is pred(elm) true for?

With the default predicate, this counts the number of true elements.

```
>>> count_true([1, 2, 0, "A", ""])
3
>>> count_true([1, "A", 2], lambda x: isinstance(x, int))
2
```
This is equivalent to the itertools.quantify recipe, which I couldn't get to work.

```
webhelpers.misc.convert_or_none(value, type_)
     Return the value converted to the type, or None if error.
```
type\_ may be a Python type or any function taking one argument.

```
>>> print convert_or_none("5", int)
5
>>> print convert_or_none("A", int)
None
```
webhelpers.misc.**flatten**(*iterable*)

Recursively iterate lists and tuples.

Examples:

```
>>> list(flatten([1, [2, 3], 4]))
[1, 2, 3, 4]>>> list(flatten([1, (2, 3, [4]), 5]))
[1, 2, 3, 4, 5]
```
# **13.2 Class-related and miscellaneous**

class webhelpers.misc.**NotGiven**

A default value for function args.

Use this when you need to distinguish between None and no value.

Example:

```
>>> def foo(arg=NotGiven):
... print arg is NotGiven
...
>>> foo()
True
>>> foo(None)
False
```
webhelpers.misc.**subclasses\_only**(*class\_*, *it*, *exclude=None*) Extract the subclasses of a class from a module, dict, or iterable.

Return a list of subclasses found. The class itself will not be included. This is useful to collect the concrete subclasses of an abstract base class.

class\_ is a class.

it is a dict or iterable. If a dict is passed, examine its values, not its keys. To introspect the current module, pass globals(). To introspect another module or namespace, pass vars(the\_module\_or\_namespace).

exclude is an optional list of additional classes to ignore. This is mainly used to exclude abstract subclasses.

# **13.3 Exceptions and deprecation**

webhelpers.misc.**deprecate**(*message*, *pending=False*, *stacklevel=2*)

Issue a deprecation warning.

message: the deprecation message.

pending: if true, use PendingDeprecationWarning. If false (default), use DeprecationWarning. Python displays deprecations and ignores pending deprecations by default.

stacklevel: passed to warnings.warn. The default level 2 makes the traceback end at the caller's level. Higher numbers make it end at higher levels.

```
webhelpers.misc.format_exception(exc=None)
```
Format the exception type and value for display, without the traceback.

This is the function you always wished were in the traceback module but isn't. It's *different* from traceback.format\_exception, which includes the traceback, returns a list of lines, and has a trailing newline.

If you don't provide an exception object as an argument, it will call sys.exc\_info() to get the current exception.

class webhelpers.misc.**DeclarativeException**(*message=None*)

A simpler way to define an exception with a fixed message.

Subclasses have a class attribute .message, which is used if no message is passed to the constructor. The default message is the empty string.

Example:

```
>>> class MyException(DeclarativeException):
... message="can't frob the bar when foo is enabled"
...
>>> try:
... raise MyException()
... except Exception, e:
... print e
```
can't frob the bar when foo is enabled

#### **message** = ''

**...**

class webhelpers.misc.**OverwriteError**(*filename*, *message="not overwriting '%s"'*) Refusing to overwrite an existing file or directory.

**webhelpers.number**

Number formatting, numeric helpers, and numeric statistics.

# **14.1 Calculations**

```
webhelpers.number.percent_of(part, whole)
    What percent of whole is part?
```

```
>>> percent_of(5, 100)
5.0
>>> percent_of(13, 26)
50.0
```
# **14.2 Statistics**

```
webhelpers.number.mean(r)
     Return the mean (i.e., average) of a sequence of numbers.
```

```
>>> mean([5, 10])
7.5
```

```
webhelpers.number.average(r)
```
Another name for mean $(r)$ .

webhelpers.number.**median**(*r*)

Return the median of an iterable of numbers.

The median is the point at which half the numbers are lower than it and half the numbers are higher. This gives a better sense of the majority level than the mean (average) does, because the mean can be skewed by a few extreme numbers at either end. For instance, say you want to calculate the typical household income in a community and you've sampled four households:

```
>>> incomes = [18000] # Fast food crew
>>> incomes.append(24000) # Janitor
>>> incomes.append(32000) # Journeyman
>>> incomes.append(44000) # Experienced journeyman
>>> incomes.append(67000)
>>> incomes.append(9999999) # Bill Gates
>>> median(incomes)
49500.0
```

```
>>> mean(incomes)
1697499.8333333333
```
The median here is somewhat close to the majority of incomes, while the mean is far from anybody's income.

This implementation makes a temporary list of all numbers in memory.

webhelpers.number.**standard\_deviation**(*r*, *sample=True*)

Standard deviation.

[From the Python Cookbook.](http://aspn.activestate.com/ASPN/Cookbook/Python/Recipe/442412) Population mode contributed by Lorenzo Catucci.

Standard deviation shows the variability within a sequence of numbers. A small standard deviation means the numbers are close to each other. A large standard deviation shows they are widely different. In fact it shows how far the numbers tend to deviate from the average. This can be used to detect whether the average has been skewed by a few extremely high or extremely low values.

Most natural and random phenomena follow the normal distribution (aka the bell curve), which says that most values are close to average but a few are extreme. E.g., most people are close to 5'9" tall but a few are very tall or very short. If the data does follow the bell curve, 68% of the values will be within 1 standard deviation (stdev) of the average, and 95% will be within 2 standard deviations. So a university professor grading exams on a curve might give a "C" (mediocre) grade to students within 1 stdev of the average score, "B" (better than average) to those within 2 stdevs above, and "A" (perfect) to the 0.25% higher than 2 stdevs. Those between 1 and 2 stdevs below get a "D" (poor), and those below 2 stdevs... we won't talk about them.

By default the helper computes the unbiased estimate for the population standard deviation, by applying an unbiasing factor of sqrt $(N/(N-1))$ .

If you'd rather have the function compute the population standard deviation, pass sample=False.

The following examples are taken from Wikipedia. [http://en.wikipedia.org/wiki/Standard\\_deviation](http://en.wikipedia.org/wiki/Standard_deviation)

```
>>> standard_deviation([0, 0, 14, 14])
8.082903768654761...
>>> standard_deviation([0, 6, 8, 14])
5.773502691896258...
>>> standard_deviation([6, 6, 8, 8])
1.1547005383792515
>>> standard_deviation([0, 0, 14, 14], sample=False)
7.0
>>> standard_deviation([0, 6, 8, 14], sample=False)
5.0
>>> standard_deviation([6, 6, 8, 8], sample=False)
1.0
```
(The results reported in Wikipedia are those expected for whole population statistics and therefore are equal to the ones we get by setting sample=False in the later tests.)

```
# Fictitious average monthly temperatures in Southern California.
# Jan Feb Mar Apr May Jun Jul Aug Sep Oct Nov Dec
>>> standard_deviation([70, 70, 70, 75, 80, 85, 90, 95, 90, 80, 75, 70])
9.003366373785...
>>> standard_deviation([70, 70, 70, 75, 80, 85, 90, 95, 90, 80, 75, 70], sample=False)
8.620067027323...
# Fictitious average monthly temperatures in Montana.
                       Jan Feb Mar Apr May Jun Jul Aug Sep Oct Nov Dec
>>> standard_deviation([-32, -10, 20, 30, 60, 90, 100, 80, 60, 30, 10, -32])
45.1378360405574...
>>> standard_deviation([-32, -10, 20, 30, 60, 90, 100, 80, 60, 30, 10, -32], sample=False)
43.2161878106906...
```
webhelpers.number.**format\_number**(*n*, *thousands='*, *'*, *decimal='.'*) Format a number with a thousands separator and decimal delimiter.

n may be an int, long, float, or numeric string. thousands is a separator to put after each thousand. decimal is the delimiter to put before the fractional portion if any.

The default style has a thousands comma and decimal point per American usage:

```
>>> format_number(1234567.89)
'1,234,567.89'
>>> format_number(123456)
'123,456'
>>> format_number(-123)
'-123'
```
Various European and international styles are also possible:

```
>>> format_number(1234567.89, " ")
'1 234 567.89'
>>> format_number(1234567.89, " ", ",")
'1 234 567,89'
>>> format_number(1234567.89, ".", ",")
'1.234.567,89'
```
class webhelpers.number.**SimpleStats**(*numeric=False*)

Calculate a few simple statistics on data.

This class calculates the minimum, maximum, and count of all the values given to it. The values are not saved in the object. Usage:

```
>>> stats = SimpleStats()
>>> stats(2) # Add one data value.>>> stats.extend([6, 4]) # Add several data values at once.
```
The statistics are available as instance attributes:

```
>>> stats.count
3
>>> stats.min
2
>>> stats.max
6
```
Non-numeric data is also allowed:

```
>>> stats2 = SimpleStats()
>>> stats2("foo")
>>> stats2("bar")
>>> stats2.count
2
>>> stats2.min
'bar'
>>> stats2.max
'foo'
```
.min and .max are None until the first data value is registered.

Subclasses can override .\_init\_stats and .\_update\_stats to add additional statistics.

The constructor accepts one optional argument, numeric. If true, the instance accepts only values that are int, long, or float. The default is false, which accepts any value. This is meant for instances or subclasses that don't want non-numeric values.

```
__call__(value)
    Add a data value.
```
**extend**(*values*)

Add several data values at once, akin to list.extend.

class webhelpers.number.**Stats**

A container for data and statistics.

This class extends SimpleStats by calculating additional statistics, and by storing all data seen. All values must be numeric (int, long, and/or float), and you must call . finish() to generate the additional statistics. That's because the statistics here cannot be calculated incrementally, but only after all data is known.

```
\rightarrow\rightarrow stats = Stats()
>>> stats.extend([5, 10, 10])
>>> stats.count
3
>>> stats.finish()
>>> stats.mean
8.33333333333333...
>>> stats.median
10
>>> stats.standard_deviation
2.8867513459481287
```
All data is stored in a list and a set for later use:

```
>>> stats.list
[5, 10, 10]
>> stats.set
set([5, 10])
```
(The double prompt ">>" is used to hide the example from doctest.)

The stat attributes are None until you call .finish(). It's permissible – though not recommended – to add data after calling .finish() and then call .finish() again. This recalculates the stats over the entire data set.

In addition to the hook methods provided by SimpleStats, subclasses can override .\_finish-stats to provide additional statistics.

```
__call__(value)
    Add a data value.
```

```
extend(values)
```
Add several data values at once, akin to list.extend.

```
finish()
```
Finish calculations. (Call after adding all data values.)

Call this after adding all data values, or the results will be incomplete.

# **14.3 Number formatting**

webhelpers.number.**format\_data\_size**(*size*, *unit*, *precision=1*, *binary=False*, *full\_name=False*) Format a number using SI units (kilo, mega, etc.).

size: The number as a float or int.

unit: The unit name in plural form. Examples: "bytes", "B".

precision: How many digits to the right of the decimal point. Default is 1. 0 suppresses the decimal point.

binary: If false, use base-10 decimal prefixes (kilo =  $K = 1000$ ). If true, use base-2 binary prefixes (kibi = Ki  $= 1024$ .

full name: If false (default), use the prefix abbreviation ("k" or "Ki"). If true, use the full prefix ("kilo" or "kibi"). If false, use abbreviation ("k" or "Ki").

Examples:

```
>>> format_data_size(1024, "B")
'1.0 kB'
>>> format_data_size(1024, "B", 2)
'1.02 kB'
>>> format_data_size(1024, "B", 2, binary=True)
'1.00 KiB'
>>> format_data_size(54000, "Wh", 0)
'54 kWh'
>>> format_data_size(85000, "m/h", 0)
'85 km/h'
>>> format_data_size(85000, "m/h", 0).replace("km/h", "klicks")
'85 klicks'
```
webhelpers.number.**format\_byte\_size**(*size*, *precision=1*, *binary=False*, *full\_name=False*) Same as format\_data\_size but specifically for bytes.

Examples:

```
>>> format_byte_size(2048)
'2.0 kB'
>>> format_byte_size(2048, full_name=True)
'2.0 kilobytes'
```
webhelpers.number.**format\_bit\_size**(*size*, *precision=1*, *binary=False*, *full\_name=False*) Same as format\_data\_size but specifically for bits.

#### Examples:

```
>>> format_bit_size(2048)
'2.0 kb'
>>> format_bit_size(2048, full_name=True)
'2.0 kilobits'
```
## **webhelpers.paginate**

# **15.1 paginate: a module to help split up lists or results from ORM queries**

#### **15.1.1 What is pagination?**

This module helps dividing large lists of items into pages. The user is shown one page at a time and can navigate to other pages. Imagine you are offering a company phonebook and let the user search the entries. If the search result contains 23 entries but you may want to display no more than 10 entries at once. The first page contains entries 1-10, the second 11-20 and the third 21-23. See the documentation of the "Page" class for more information.

### **15.1.2 How do I use it?**

One page of items is represented by the *Page* object. A *Page* gets initialized with at least two arguments and usually three:

- The collection of items to pick a range from.
- The page number we want to display. (Default is 1: the first page.)
- A URL generator callback. (This tells what the URLs to other pages are. It's required if using the pager() method, although it may be omitted under Pylons for backward compatibility. It is required for Pyramid.)

Here's an interactive example.

First we'll create a URL generator using the basic PageURL class, which works with all frameworks and has no dependencies. It creates URLs by overriding the 'page' query parameter.

```
# Instantiate the URL generator, and call it to see what it does.
>>> url_for_page = PageURL("/articles/2013", {"page": "3"})
>>> url_for_page(page=2)
'/articles/2013?page=2'
```
Now we can create a collection and instantiate the Page:

```
# Create a sample collection of 1000 items
>>> my_collection = range(1000)
# Create a Page object for the 3rd page (20 items per page is the default)
>>> my_page = Page(my_collection, page=3, url=url_for_page)
# The page object can be printed directly to get its details
```

```
>>> my_page
Page:
Collection type: <type 'list'>
(Current) page: 3
First item: 41
Last item: 60
First page: 1
Last page: 50
Previous page: 2
Next page: 4
Items per page: 20
Number of items: 1000
Number of pages: 50
<BLANKLINE>
# Print a list of items on the current page
>>> my_page.items
[40, 41, 42, 43, 44, 45, 46, 47, 48, 49, 50, 51, 52, 53, 54, 55, 56, 57, 58, 59]
# The *Page* object can be used as an iterator:
>>> for my_item in my_page: print my_item,
40 41 42 43 44 45 46 47 48 49 50 51 52 53 54 55 56 57 58 59
# The .pager() method returns an HTML fragment with links to surrounding
# pages.
# [The ">>" prompt is to hide untestable examples from doctest.]
>> my_page.pager()
1 2 [3] 4 5 .. 50 (this is actually HTML)
# The pager can be customized:
>> my_page.pager('$link_previous ~3~ $link_next (Page $page of $page_count)')
1 2 [3] 4 5 6 .. 50 > (Page 3 of 50)
```
There are many parameters that customize the Page's behavor. See the documentation on Page and Page.pager().

### **15.1.3 URL generator**

The constructor's url argument is a callback that returns URLs to other pages. It's required when using the Page.pager() method except under Pylons, where it will fall back to pylons.url.current (Pylons 1) and then routes.url\_for (Pylons 0.9.7). If none of these are available, you'll get an exception "NotImplementedError: no URL generator available".

WebHelpers 1.3 introduces a few URL generators for convenience. **PageURL** is described above. **PageURL\_WebOb** takes a webobb.Request object, and is suitable for Pyramid, Pylons, TurboGears, and other frameworks that have a WebOb-compatible Request object. Both of these classes assume that the page number is in the 'page' query parameter.

Here's an example for Pyramid and other WebOb-compatible frameworks:

```
# Assume ``request`` is the current request.
import webhelpers.paginate as paginate
current_page = int(request.params["page"])
q = SOME_SQLALCHEMY_QUERY
page_url = paginate.PageURL_WebOb(request)
records = paginate.Page(q, current_page, url=page_url)
```
If the page number is in the URL path, you'll have to use a framework-specific URL generator. For instance, in Pyramid if the current route is "/articles/{id}/page/{page}" and the current URL is "/articles/ABC/page/3?print=1",

you can use Pyramid's "current route url" function as follows:

```
# Assume ``request`` is the current request.
import webhelpers.paginate as paginate
from pyramid.url import current_route_url
def page_url(page):
   return current_route_url(request, page=page, _query=request.GET)
q = SOME_SQLALCHEMY_QUERY
current_page = int(request.matchdict["page"])
records = Page(q, current_page, url=page_url)
```
This overrides the 'page' path variable, while leaving the 'id' variable and the query string intact.

The callback API is simple.

- 1. It must accept an integer argument 'page', which will be passed by name.
- 2. It should return the URL for that page.
- 3. If you're using AJAX 'partial' functionality described in the Page.pager docstring, the callback should also accept a 'partial' argument and, if true, set a query parameter 'partial=1'.
- 4. If you use the 'page\_param' or 'partial\_param' argument to Page.pager, the 'page' and 'partial' arguments will be renamed to whatever you specify. In this case, the callback would also have to expect these other argument names.

The supplied classes adhere to this API in their  $\cdot$  call\_ method, all except the fourth condition. So you can use their instances as callbacks as long as you don't use 'page\_param' or 'partial\_param'.

For convenience in writing callbacks that update the 'page' query parameter, a make page  $\mu r$ l function is available that assembles the pieces into a complete URL. Other callbacks may find webhelpers, utl.update params useful, which overrides query parameters on a more general basis.

### **15.1.4 Can I use AJAX / AJAH?**

Yes. See *partial param* and *onclick* in Page.pager().

## **15.1.5 Notes**

Page numbers and item numbers start at 1. This concept has been used because users expect that the first page has number 1 and the first item on a page also has number 1. So if you want to use the page's items by their index number please note that you have to subtract 1.

This module is the successor to the obsolete webhelpers.pagination module. It is **NOT** API compatible.

This module is based on the code from <http://workaround.org/cgi-bin/hg-paginate> that is known at the "Paginate" module on PyPI. It was written by Christoph Haas [<email@christoph-haas.de>](mailto:email@christoph-haas.de), and modified by Christoph Haas and Mike Orr for WebHelpers. (c) 2007-2011.

# **15.2 Page Objects**

class webhelpers.paginate.**Page**(*collection*, *page=1*, *items\_per\_page=20*, *item\_count=None*, *sqlalchemy\_session=None*, *presliced\_list=False*, *url=None*, *\*\*kwargs*)

A list/iterator of items representing one page in a larger collection.

An instance of the "Page" class is created from a collection of things. The instance works as an iterator running from the first item to the last item on the given page. The collection can be:

•a sequence

•an SQLAlchemy query - e.g.: Session.query(MyModel)

•an SQLAlchemy select - e.g.: sqlalchemy.select([my\_table])

A "Page" instance maintains pagination logic associated with each page, where it begins, what the first/last item on the page is, etc. The pager() method creates a link list allowing the user to go to other pages.

WARNING: Unless you pass in an item\_count, a count will be performed on the collection every time a Page instance is created. If using an ORM, it's advised to pass in the number of items in the collection if that number is known.

Instance attributes:

original\_collection Points to the collection object being paged through

item count Number of items in the collection

page Number of the current page

**items** per page Maximal number of items displayed on a page

first\_page Number of the first page - starts with 1

last\_page Number of the last page

page\_count Number of pages

items Sequence/iterator of items on the current page

first\_item Index of first item on the current page - starts with 1

last\_item Index of last item on the current page

**pager**(*format='~2~'*, *page\_param='page'*, *partial\_param='partial'*, *show\_if\_single\_page=False*, *separator=' '*, *onclick=None*, *symbol\_first='<<'*, *symbol\_last='>>'*, *symbol\_previous='<'*, *symbol\_next='>'*, *link\_attr={'class': 'pager\_link'}*, *curpage\_attr={'class': 'pager\_curpage'}*, *dotdot\_attr={'class': 'pager\_dotdot'}*, *\*\*kwargs*) Return string with links to other pages (e.g. " $1\overline{2}$  [3] 4 5 6 7").

format: Format string that defines how the pager is rendered. The string can contain the following \$ tokens that are substituted by the string.Template module:

- \$first page: number of first reachable page
- \$last\_page: number of last reachable page
- \$page: number of currently selected page
- \$page\_count: number of reachable pages
- \$items per page: maximal number of items per page
- \$first\_item: index of first item on the current page
- \$last\_item: index of last item on the current page
- \$item\_count: total number of items
- \$link first: link to first page (unless this is first page)
- \$link last: link to last page (unless this is last page)
- \$link\_previous: link to previous page (unless this is first page)

• \$link next: link to next page (unless this is last page)

To render a range of pages the token ' $\sim$ 3 $\sim$ ' can be used. The number sets the radius of pages around the current page. Example for a range with radius 3:

'1 .. 5 6 7 [8] 9 10 11 .. 500'

Default: '~2~'

symbol\_first String to be displayed as the text for the %(link\_first)s link above.

Default: '<<'

symbol\_last String to be displayed as the text for the %(link\_last)s link above.

Default: '>>'

symbol\_previous String to be displayed as the text for the %(link\_previous)s link above.

Default: '<'

symbol\_next String to be displayed as the text for the %(link\_next)s link above.

Default: '>'

separator: String that is used to separate page links/numbers in the above range of pages.

Default: '

page\_param: The name of the parameter that will carry the number of the page the user just clicked on. The parameter will be passed to a url for $()$  call so if you stay with the default ':controller/:action/:id' routing and set page\_param='id' then the :id part of the URL will be changed. If you set page\_param='page' then url\_for() will make it an extra parameters like ':controller/:action/:id?page=1'. You need the page\_param in your action to determine the page number the user wants to see. If you do not specify anything else the default will be a parameter called 'page'.

Note: If you set this argument and are using a URL generator callback, the callback must accept this name as an argument instead of 'page'. callback, becaust the callback requires its argument to be 'page'. Instead the callback itself can return any URL necessary.

partial\_param: When using AJAX/AJAH to do partial updates of the page area the application has to know whether a partial update (only the area to be replaced) or a full update (reloading the whole page) is required. So this parameter is the name of the URL parameter that gets set to 1 if the 'onclick' parameter is used. So if the user requests a new page through a Javascript action (onclick) then this parameter gets set and the application is supposed to return a partial content. And without Javascript this parameter is not set. The application thus has to check for the existence of this parameter to determine whether only a partial or a full page needs to be returned. See also the examples in this modules docstring.

Default: 'partial'

Note: If you set this argument and are using a URL generator callback, the callback must accept this name as an argument instead of 'partial'.

show\_if\_single\_page: if True the navigator will be shown even if there is only one page

Default: False

link attr (optional) A dictionary of attributes that get added to A-HREF links pointing to other pages. Can be used to define a CSS style or class to customize the look of links.

Example: { 'style':'border: 1px solid green' }

Default: { 'class':'pager\_link' }

**curpage** attr (optional) A dictionary of attributes that get added to the current page number in the pager (which is obviously not a link). If this dictionary is not empty then the elements will be wrapped in a SPAN tag with the given attributes.

Example: { 'style':'border: 3px solid blue' }

Default: { 'class':'pager\_curpage' }

dotdot attr (optional) A dictionary of attributes that get added to the '..' string in the pager (which is obviously not a link). If this dictionary is not empty then the elements will be wrapped in a SPAN tag with the given attributes.

Example: { 'style':'color: #808080' }

Default: { 'class':'pager\_dotdot' }

onclick (optional) This paramter is a string containing optional Javascript code that will be used as the 'onclick' action of each pager link. It can be used to enhance your pager with AJAX actions loading another page into a DOM object.

In this string the variable '\$partial\_url' will be replaced by the URL linking to the desired page with an added 'partial=1' parameter (or whatever you set 'partial\_param' to). In addition the '\$page' variable gets replaced by the respective page number.

Note that the URL to the destination page contains a 'partial\_param' parameter so that you can distinguish between AJAX requests (just refreshing the paginated area of your page) and full requests (loading the whole new page).

[Backward compatibility: you can use '%s' instead of '\$partial\_url']

jQuery example: "\$('#my-page-area').load('\$partial\_url'); return false;"

#### Yahoo UI example:

```
"YAHOO.util.Connect.asyncRequest('GET','$partial_url',{
```
success:function(o){YAHOO.util.Dom.get('#my-page-area').innerHTML=o.responseText;} },null); return false;"

#### scriptaculous example:

"new Ajax.Updater('#my-page-area', '\$partial\_url', {asynchronous:true, evalScripts:true}); return false;"

ExtJS example: "Ext.get('#my-page-area').load({url:'\$partial\_url'}); return false;"

Custom example: "my\_load\_page(\$page)"

Additional keyword arguments are used as arguments in the links. Otherwise the link will be created with url for() which points to the page you are currently displaying.

## **15.3 URL generators**

class webhelpers.paginate.**PageURL**(*path*, *params*) A simple page URL generator for any framework.

**\_\_call\_\_**(*page*, *partial=False*) Generate a URL for the specified page.

class webhelpers.paginate.**PageURL\_WebOb**(*request*, *qualified=False*) A page URL generator for WebOb-compatible Request objects.

I derive new URLs based on the current URL but overriding the 'page' query parameter.

I'm suitable for Pyramid, Pylons, and TurboGears, as well as any other framework whose Request object has 'application\_url', 'path', and 'GET' attributes that behave the same way as webob.Request's.

**\_\_call\_\_**(*page*, *partial=False*) Generate a URL for the specified page.

webhelpers.paginate.**make\_page\_url**(*path*, *params*, *page*, *partial=False*, *sort=True*) A helper function for URL generators.

I assemble a URL from its parts. I assume that a link to a certain page is done by overriding the 'page' query parameter.

path is the current URL path, with or without a "scheme://host" prefix.

params is the current query parameters as a dict or dict-like object.

page is the target page number.

If partial is true, set query param 'partial=1'. This is to for AJAX calls requesting a partial page.

If sort is true (default), the parameters will be sorted. Otherwise they'll be in whatever order the dict iterates them.

### **webhelpers.text**

Functions that output text (not HTML).

Helpers for filtering, formatting, and transforming strings.

webhelpers.text.**chop\_at**(*s*, *sub*, *inclusive=False*) Truncate string s at the first occurrence of sub.

If inclusive is true, truncate just after sub rather than at it.

```
>>> chop_at("plutocratic brats", "rat")
'plutoc'
>>> chop_at("plutocratic brats", "rat", True)
'plutocrat'
```
webhelpers.text.**collapse**(*string*, *character=' '*)

Removes specified character from the beginning and/or end of the string and then condenses runs of the character within the string.

Based on Ruby's stringex package [\(http://github.com/rsl/stringex/tree/master\)](http://github.com/rsl/stringex/tree/master)

webhelpers.text.**convert\_accented\_entities**(*string*) Converts HTML entities into the respective non-accented letters.

Examples:

```
>>> convert_accented_entities("á")
'a'
>>> convert_accented_entities("ç")
\mathsf{r}_\mathrm{C} \mathsf{r}>>> convert_accented_entities("è")
"e">>> convert_accented_entities("î")
'i'
>>> convert_accented_entities("ø")
\mathbb{F}^{\bullet}>>> convert_accented_entities("ü")
'u'
```
Note: This does not do any conversion of Unicode/ASCII accented-characters. For that functionality please use unidecode.

Based on Ruby's stringex package [\(http://github.com/rsl/stringex/tree/master\)](http://github.com/rsl/stringex/tree/master)

webhelpers.text.**convert\_misc\_entities**(*string*) Converts HTML entities (taken from common Textile formattings) into plain text formats Note: This isn't an attempt at complete conversion of HTML entities, just those most likely to be generated by Textile.

Based on Ruby's stringex package [\(http://github.com/rsl/stringex/tree/master\)](http://github.com/rsl/stringex/tree/master)

webhelpers.text.**excerpt**(*text*, *phrase*, *radius=100*, *excerpt\_string='...'*) Extract an excerpt from the text, or " if the phrase isn't found.

**phrase** Phrase to excerpt from text

**radius** How many surrounding characters to include

**excerpt\_string** Characters surrounding entire excerpt

Example:

```
>>> excerpt("hello my world", "my", 3)
'...lo my wo...'
```
webhelpers.text.**lchop**(*s*, *sub*)

Chop sub off the front of s if present.

```
>>> lchop("##This is a comment.##", "##")
'This is a comment.##'
```
The difference between lchop and s.lstrip is that lchop strips only the exact prefix, while s.lstrip treats the argument as a set of leading characters to delete regardless of order.

webhelpers.text.**plural**(*n*, *singular*, *plural*, *with\_number=True*)

Return the singular or plural form of a word, according to the number.

If with\_number is true (default), the return value will be the number followed by the word. Otherwise the word alone will be returned.

Usage:

```
>>> plural(2, "ox", "oxen")
'2 oxen'
>>> plural(2, "ox", "oxen", False)
'oxen'
```
webhelpers.text.**rchop**(*s*, *sub*)

Chop sub off the end of s if present.

```
>>> rchop("##This is a comment.##", "##")
'##This is a comment.'
```
The difference between rchop and s.rstrip is that rchop strips only the exact suffix, while s.rstrip treats the argument as a set of trailing characters to delete regardless of order.

```
webhelpers.text.remove_formatting(string)
```
Simplify HTML text by removing tags and several kinds of formatting.

If the unidecode package is installed, it will also transliterate non-ASCII Unicode characters to their nearest pronunciation equivalent in ASCII.

Based on Ruby's stringex package [\(http://github.com/rsl/stringex/tree/master\)](http://github.com/rsl/stringex/tree/master)

```
webhelpers.text.replace_whitespace(string, replace=' ')
     Replace runs of whitespace in string
```
Defaults to a single space but any replacement string may be specified as an argument. Examples:
```
>>> replace_whitespace("Foo bar")
'Foo bar'
>>> replace_whitespace("Foo bar", "-")
'Foo-bar'
```
Based on Ruby's stringex package [\(http://github.com/rsl/stringex/tree/master\)](http://github.com/rsl/stringex/tree/master)

webhelpers.text.**series**(*items*, *conjunction='and'*, *strict\_commas=True*) Join strings using commas and a conjunction such as "and" or "or".

Examples:

```
>>> series(["A", "B", "C"])
'A, B, and C'
>>> series(["A", "B", "C"], "or")
'A, B, or C'
>>> series(["A", "B", "C"], strict_commas=False)
'A, B and C'
>>> series(["A", "B"])
'A and B'
>>> series(["A"])
' A'>>> series([])
''
```
webhelpers.text.**strip\_leading\_whitespace**(*s*)

Strip the leading whitespace in all lines in s.

This deletes *all* leading whitespace. textwrap.dedent deletes only the whitespace common to all lines.

webhelpers.text.**truncate**(*text*, *length=30*, *indicator='...'*, *whole\_word=False*) Truncate text with replacement characters.

**length** The maximum length of text before replacement

indicator If text exceeds the length, this string will replace the end of the string

**whole\_word** If true, shorten the string further to avoid breaking a word in the middle. A word is defined as any string not containing whitespace. If the entire text before the break is a single word, it will have to be broken.

Example:

```
>>> truncate('Once upon a time in a world far far away', 14)
'Once upon a...'
```
webhelpers.text.**urlify**(*string*)

Create a URI-friendly representation of the string

Can be called manually in order to generate an URI-friendly version of any string.

If the unidecode package is installed, it will also transliterate non-ASCII Unicode characters to their nearest pronounciation equivalent in ASCII.

Examples::

```
>>> urlify("Mighty Mighty Bosstones")
'mighty-mighty-bosstones'
```
Based on Ruby's stringex package [\(http://github.com/rsl/stringex/tree/master\)](http://github.com/rsl/stringex/tree/master)

Changed in WebHelpers 1.2: urlecode the result in case it contains special characters like "?".

### webhelpers.text.**wrap\_paragraphs**(*text*, *width=72*)

Wrap all paragraphs in a text string to the specified width.

width may be an int or a textwrap.TextWrapper instance. The latter allows you to set other options besides the width, and is more efficient when wrapping many texts.

#### **webhelpers.util**

<span id="page-74-1"></span><span id="page-74-0"></span>Utility functions used by various web helpers.

This module contains support functions used by other helpers, and functions for URL manipulation. Most of these helpers predate the 0.6 reorganization; they would have been put in other subpackages if they have been created later.

webhelpers.util.**update\_params**(*\_url*, *\_debug=False*, *\*\*params*) Update query parameters in a URL.

 $\lnot$ url is any URL, with or without a query string.

\\*\\*params are query parameters to add or replace. Each value may be a string, a list of strings, or None. Passing a list generates multiple values for the same parameter. Passing None deletes the corresponding parameter if present.

Return the new URL.

*Debug mode:* if a pseudo-parameter  $\text{delay}=True$  is passed, return a tuple:  $[0]$  is the URL without query string or fragment,  $\lceil 1 \rceil$  is the final query parameters as a dict, and  $\lceil 2 \rceil$  is the fragment part of the original URL or the empty string.

Usage:

```
>>> update_params("foo", new1="NEW1")
'foo?new1=NEW1'
>>> update_params("foo?p=1", p="2")
'foo?p=2'
>>> update_params("foo?p=1", p=None)
'foo'
>>> update_params("http://example.com/foo?new1=OLD1#myfrag", new1="NEW1")
'http://example.com/foo?new1=NEW1#myfrag'
>>> update_params("http://example.com/foo?new1=OLD1#myfrag", new1="NEW1", _debug=True)
('http://example.com/foo', {'new1': 'NEW1'}, 'myfrag')
>>> update_params("http://www.mau.de?foo=2", brrr=3)
'http://www.mau.de?foo=2&brrr=3'
>>> update_params("http://www.mau.de?foo=A&foo=B", foo=["C", "D"])
'http://www.mau.de?foo=C&foo=D'
```
webhelpers.util.**cgi\_escape**(*s*, *quote=False*)

Replace special characters '&', '<' and '>' by SGML entities.

This is a slightly more efficient version of the cgi.escape by using 'in' membership to test if the replace is needed.

This function returns a plain string. Programs using the HTML builder should call webhelpers.html.builder.escape() instead of this to prevent double-escaping.

<span id="page-75-0"></span>Changed in WebHelpers 1.2: escape single-quote as well as double-quote.

webhelpers.util.**html\_escape**(*s*) HTML-escape a string or object.

> This converts any non-string objects passed into it to strings (actually, using unicode()). All values returned are non-unicode strings (using  $\&\#num$ ; entities for all non-ASCII characters).

None is treated specially, and returns the empty string.

This function returns a plain string. Programs using the HTML builder should wrap the result in literal() to prevent double-escaping.

```
webhelpers.util.iri_to_uri(iri)
```
Convert an IRI portion to a URI portion suitable for inclusion in a URL.

(An IRI is an Internationalized Resource Identifier.)

This is the algorithm from section 3.1 of RFC 3987. However, since we are assuming input is either UTF-8 or unicode already, we can simplify things a little from the full method.

Returns an ASCII string containing the encoded result.

```
class webhelpers.util.Partial(*args, **kw)
```
A partial function object.

Equivalent to functools.partial, which was introduced in Python 2.5.

```
class webhelpers.util.SimplerXMLGenerator(out=None, encoding='iso-8859-1')
     A subclass of Python's SAX XMLGenerator.
```
**addQuickElement**(*name*, *contents=None*, *attrs=None*) Add an element with no children.

class webhelpers.util.**UnicodeMultiDict**(*multi=None*, *encoding=None*, *errors='strict'*, *de-*

*code\_keys=False*)

A MultiDict wrapper that decodes returned values to unicode on the fly.

Decoding is not applied to assigned values.

The key/value contents are assumed to be  $str/strs$  or  $str/FieldStorages$  (as is returned by the paste.request.parse() functions).

Can optionally also decode keys when the decode\_keys argument is True.

FieldStorage instances are cloned, and the clone's filename variable is decoded. Its name variable is decoded when decode keys is enabled.

```
add(key, value)
```
Add the key and value, not overwriting any previous value.

```
clear()
```
**copy**()

```
dict_of_lists()
```
Return dict where each key is associated with a list of values.

```
getall(key)
```
Return list of all values matching the key (may be an empty list).

```
getone(key)
```
Return one value matching key. Raise KeyError if multiple matches.

```
has_key(key)
```

```
items()
```

```
iteritems()
```
**iterkeys**()

```
itervalues()
```
**keys**()

**mixed**()

Return dict where values are single values or a list of values.

The value is a single value if key appears just once. It is a list of values when a key/value appears more than once in this dictionary. This is similar to the kind of dictionary often used to represent the variables in a web request.

**pop**(*key*, *\*args*)

**popitem**()

**setdefault**(*key*, *default=None*)

**values**()

## **Pylons-specific subpackages**

<span id="page-78-2"></span>These work ONLY with the Pylons web framework and its derivatives (TurboGears 2). They are NOT compatible with Pyramid; see the submodule pages for alternatives.

### <span id="page-78-0"></span>**18.1 webhelpers.pylonslib**

Helpers for the [Pylons](http://pylonshq.com) web framework

These helpers depend on Pylons' request, response, session objects or some other aspect of Pylons. Most of them can be easily ported to another framework by changing the API calls.

## <span id="page-78-1"></span>**18.2 webhelpers.pylonslib.flash**

Accumulate messages to show on the next page request.

The Flash class is useful when you want to redirect to another page and also show a status message on that page, such as "Changes saved" or "No previous search found; returning to home page".

THE IMPLEMENTATION DEPENDS ON PYLONS. However, it can easily be adapted for another web framework.

PYRAMID USERS: use the flash methods built into Pyramid's Session object. This implementation is incompatible with Pyramid.

A typical Pylons application instantiates a Flash object in myapp/lib/helpers.py:

```
from webhelpers.pylonslib.flash import Flash as _Flash
flash = _Flash()
```
The helpers module is then imported into your controllers and templates as h. Whenever you want to set a message, call the instance:

```
h.flash("Record deleted.")
```
You can set additional messages too:

h.flash("Hope you didn't need it.")

Now make a place in your site template for the messages. In Mako you might do:

```
\langle\<sup>8</sup> messages = h.flash.pop messages() \langle\% if messages:
<ul id="flash-messages">
     % for message in messages:
     \langleli>\frac{5}{7}{message } </li>
     % endfor
\langle/ul\rangle% endif
```
You can style this to look however you want:

```
ul#flash-messages {
   color: red;
   background-color: #FFFFCC;
    font-size: larger;
    font-style: italic;
   margin-left: 40px;
    padding: 4px;
    list-style: none;
    }
```
#### **18.2.1 Multiple flash objects**

You can define multiple flash objects in your application to display different kinds of messages at different places on the page. For instance, you might use the main flash object for general messages, and a second flash object for "Added dookickey" / "Removed doohickey" messages next to a doohickey manager.

#### **18.2.2 Message categories**

WebHelpers 1.0 adds message categories, contributed by Wichert Akkerman. These work like severity levels in Python's logging system. The standard categories are "*warning*", "*notice*", "*error*", and "*success*", with the default being "*notice*". The category is available in the message's .category attribute, and is normally used to set the container's CSS class.

This is the *only* thing it does. Calling .pop\_messages() pops all messages in the order registered, regardless of category. It is *not* possible to pop only a certain category, or all levels above a certain level, or to group messages by category. If you want to group different kinds of messages together, or pop only certain categories while leaving other categories, you should use multiple Flash objects.

You can change the standard categories by overriding the .categories and .default\_category class attributes, or by providing alternate values using constructor keywords.

#### **Category example**

Let's show a standard way of using flash messages in your site: we will demonstrate *self-healing messages* (similar to what Growl does on OSX) to show messages in a site.

To send a message from python just call the flash helper method:

```
h.flash(u"Settings have been saved")
```
This will tell the system to show a message in the rendered page. If you need more control you can specify a message category as well: one of *warning*, *notice*, *error* or *success*. The default category is *notice*. For example:

h.flash(u"Failed to send confirmation email", "warning")

We will use a very simple markup style: messages will be placed in a div with id selfHealingFeedback at the end of the document body. The messages are standard paragraphs with a class indicating the message category. For example:

```
<html>
  <body>
    <div id="content">
      ...
      ...
    \langle/div\rangle<div id="selfHealingFeedback">
      <p class="success">Succesfully updated your settings</p>
      <p class="warning">Failed to send confirmation email</p>
    \langle/div>
  </body>
\langle/html>
```
This can easily created from a template. If you are using Genshi this should work:

The needed CSS is very simple:

Choosing different colours for the categories is left as an exercise for the reader.

Next we create the javascript that will manage the needed behaviour (this implementation is based on jQuery):

```
function _SetupMessage(el) {
   var remover = function () {
       msg.animate({opacity: 0}, "slow")
           .slideUp("slow", function() { msg.remove() }); };
   msg.data("healtimer", setTimeout(remover, 10000))
       .click(function() { clearTimeout(msq.data("healtimer")); remover(); });
}
function ShowMessage(message, category) {
   if (!category)
       category="notice";
   var container = $("+selfHealth@T);
   if (!container.length)
       container=$("<div id='selfHealingFeedback'/>").appendTo("body");
   var msg = $("<p/>").addClass(category).html(message);
   SetupMessage(msg);
   msg.appendTo(container);
}
$(document).ready(function() {
   $("#selfHealingFeedback p").each(function() { SetupMessage($(this)); });
}
```
The SetupMessage function configures the desired behaviour: a message disappears after 10 seconds, or if you click on it. Removal is done using a simple animation to avoid messages jumping around on the screen.

This function is called for all messages as soon as the document has fully loaded. The ShowMessage function works exactly like the flash method in python: you can call it with a message and optionally a category and it will pop up a new message.

#### **JSON integration**

It is not unusual to perform a remote task using a JSON call and show a result message to the user. This can easily be done using a simple wrapper around the ShowMessage method:

```
function ShowJSONResponse(info) {
    if (!info.message)
       return;
    ShowMessage(info.message, info.message_category);
}
```
You can use this direct as the success callback for the jQuery AJAX method:

```
$.ajax({type: "POST",
       url: "http://your.domain/call/json",
       dataType: "json",
        success: ShowJSONResponse
});
```
if you need to perform extra work in your callback method you can call it yourself as well, for example:

```
<form action="http://your.domain/call/form">
  <input type="hidden" name="json_url" value="http://your.domain/call/json">
  <br />
submit</button></button>
\langle/form>
<sript type="text/javascript">
   $(document).ready(function() {
       $("button").click(function() {
           var button = $(this);
           button.addClass("processing");
           $.ajax({type: "POST",
                   url: this.form["json_url"].value,
                   dataType: "json",
                   success: function(data, status) {
                       button.removeClass("processing");
                       ShowJSONResponse(data);
                     },
                     error: function(request, status, error) {
                        button.removeClass("processing");
                        ShowMessage("JSON call failed", "error");
                     }
           });
           return false;
       });
   });
</script>
```
This sets up a simple form which can be submitted normally by non-javascript enabled browsers. If a user does have javascript an AJAX call will be made to the server and the result will be shown in a message. While the call is active the button will be marked with a *processing* class.

The server can return a message by including a message field in its response. Optionally a message\_category field can also be included which will be used to determine the message category. For example:

```
@jsonify
def handler(self):
   ..
   ..
   return dict(message=u"Settings successfully updated")
```
#### **18.2.3 Classes**

```
class webhelpers.pylonslib.flash.Flash(session_key='flash', categories=None, de-
                                         fault_category=None)
```
Accumulate a list of messages to show at the next page request.

**\_\_call\_\_**(*message*, *category=None*, *ignore\_duplicate=False*) Add a message to the session.

message is the message text.

category is the message's category. If not specified, the default category will be used. Raise ValueError if the category is not in the list of allowed categories.

If ignore duplicate is true, don't add the message if another message with identical text has already been added. If the new message has a different category than the original message, change the original message to the new category.

#### **pop\_messages**()

Return all accumulated messages and delete them from the session.

The return value is a list of Message objects.

class webhelpers.pylonslib.flash.**Message**(*category*, *message*) A message returned by Flash.pop\_messages().

Converting the message to a string returns the message text. Instances also have the following attributes:

•message: the message text.

•category: the category specified when the message was created.

# <span id="page-82-0"></span>**18.3 webhelpers.pylonslib.grid**

This module is DEPRECATED. Please use webhelpers.html.grid in new applications. Support for paged grids has been added to that module in a framework-neutral way.

PYRAMID USERS: This implementation is incompatible with Pyramid. Use webhelpers.html.grid instead.

class webhelpers.pylonslib.grid.**PylonsGrid**(*request*, *\*args*, *\*\*kw*)

Subclass of Grid that can handle header link generation for quick building of tables that support ordering of their contents, paginated results etc.

**generate\_header\_link**(*column\_number*, *column*, *label\_text*)

This handles generation of link and then decides to call self.default\_header\_ordered\_column\_format or self.default\_header\_column\_format based on if current column is the one that is used for sorting or not

```
class webhelpers.pylonslib.grid.PylonsObjectGrid(request, *args, **kw)
     This grid will work well with sqlalchemy row instances
```
## <span id="page-83-2"></span><span id="page-83-0"></span>**18.4 webhelpers.pylonslib.minify**

Minification helpers.

This module provides enhanced versions of the javascript\_link and stylesheet\_link helpers in webhelpers.html.tags. These versions add three additional arguments:

- minified: If true, reduce the file size by squeezing out whitespace and other characters insignificant to the Javascript or CSS syntax.
- combined: If true, concatenate the specified files into one file to reduce page load time.
- beaker kwargs (dict): arguments to pass to beaker cache.

Dependencies: Pylons, Beaker, jsmin, and cssutils (all available in PyPI). If "jsmin" is not installed, the helper issues a warning and passes Javascript through unchanged. (Changed in WebHelpers 1.1: removed built-in "\_jsmin" package due to licensing issues; details in webhelpers/pylonslib/\_jsmin.py.)

PYRAMID USERS: this implementation is incompatible with Pyramid. No Pyramid-compatible implementation is currently known.

Contributed by Pedro Algarvio and Domen Kozar [<ufs@ufsoft.org>](mailto:ufs@ufsoft.org). URL: <http://docs.fubar.si/minwebhelpers/>

webhelpers.pylonslib.minify.**javascript\_link**(*\*sources*, *\*\*options*)

webhelpers.pylonslib.minify.**stylesheet\_link**(*\*sources*, *\*\*options*)

#### <span id="page-83-1"></span>**18.5 webhelpers.pylonslib.secure\_form**

Secure Form Tag Helpers – For prevention of Cross-site request forgery (CSRF) attacks.

Generates form tags that include client-specific authorization tokens to be verified by the destined web app.

PYRAMID USERS: Use the csrf\_token methods built into Pyramid's Session object. This implementation is incompatible with Pyramid.

Authorization tokens are stored in the client's session. The web app can then verify the request's submitted authorization token with the value in the client's session.

This ensures the request came from the originating page. See [http://en.wikipedia.org/wiki/Cross-site\\_request\\_forgery](http://en.wikipedia.org/wiki/Cross-site_request_forgery) for more information.

Pylons provides an authenticate form decorator that does this verification on the behalf of controllers.

These helpers depend on Pylons' session object. Most of them can be easily ported to another framework by changing the API calls.

The helpers are implemented in such a way that it should be easy to create your own helpers if you are using helpers for AJAX calls.

authentication\_token() returns the current authentication token, creating one and storing it in the session if it doesn't already exist.

auth\_token\_hidden\_field() creates a hidden field (wrapped in an invisible div; I don't know if this is necessary, but the old WebHelpers had it like this) containing the authentication token.

secure form() is form() plus auth token hidden field().

webhelpers.pylonslib.secure\_form.**authentication\_token**() Return the current authentication token, creating one if one doesn't already exist.

webhelpers.pylonslib.secure\_form.**auth\_token\_hidden\_field**()

webhelpers.pylonslib.secure\_form.**secure\_form**(*url*, *method='POST'*, *multipart=False*,

*\*\*attrs*)

Start a form tag that points the action to an url. This form tag will also include the hidden field containing the auth token.

The url options should be given either as a string, or as a  $url()$  function. The method for the form defaults to POST.

Options:

**multipart** If set to True, the enctype is set to "multipart/form-data".

**method** The method to use when submitting the form, usually either "GET" or "POST". If "PUT", "DELETE", or another verb is used, a hidden input with name \_method is added to simulate the verb over POST.

### **Non-essential subpackages**

#### **19.1 webhelpers.markdown**

webhelpers.markdown is a copy of Markdown 1.7, used as a fallback for webhelpers.html.converters.markdown() if the full Markdown package is not installed. See the [Markdown](http://markdown.org/) website for documentation on the Markdown format and this module. Markdown is now at version 2.x and contains new features and plugins which are too big to include in WebHelpers. There is also an alternate implementation called Markdown2. Both are available on PyPI. See the markdown() documentation for how to use them with WebHelpers.

### **19.2 webhelpers.textile**

webhelpers.textile is a copy of Textile, used by webhelpers.html.converters.textilize(). See the [Textile](http://textile.org/) site for documentation on the Textile format and this module.

Python Module Index

#### w

webhelpers.constants, [3](#page-6-0) webhelpers.containers, [5](#page-8-0) webhelpers.date, [11](#page-14-0) webhelpers.feedgenerator, [13](#page-16-0) webhelpers.html, [17](#page-20-0) webhelpers.html.builder, [19](#page-22-0) webhelpers.html.converters, [23](#page-26-0) webhelpers.html.grid, [25](#page-28-0) webhelpers.html.tags, [29](#page-32-0) webhelpers.html.tools, [41](#page-44-0) webhelpers.media, [45](#page-48-0) webhelpers.mimehelper, [47](#page-50-0) webhelpers.misc, [49](#page-52-0) webhelpers.number, [53](#page-56-0) webhelpers.paginate, [59](#page-62-0) webhelpers.pylonslib, [75](#page-78-0) webhelpers.pylonslib.flash, [75](#page-78-1) webhelpers.pylonslib.grid, [79](#page-82-0) webhelpers.pylonslib.minify, [80](#page-83-0) webhelpers.pylonslib.secure\_form, [80](#page-83-1) webhelpers.text, [67](#page-70-0) webhelpers.util, [71](#page-74-0)

#### Symbols

\_\_call\_\_() (webhelpers.number.SimpleStats method), [55](#page-58-0) \_\_call\_\_() (webhelpers.number.Stats method), [56](#page-59-0) \_\_call\_\_() (webhelpers.paginate.PageURL method), [64](#page-67-0) \_\_call\_\_() (webhelpers.paginate.PageURL\_WebOb method), [65](#page-68-0)

\_\_call\_\_() (webhelpers.pylonslib.flash.Flash method), [79](#page-82-1)

# A

Accumulator (class in webhelpers.containers), [6](#page-9-0) add() (webhelpers.util.UnicodeMultiDict method), [72](#page-75-0) add\_alias() (webhelpers.mimehelper.MIMETypes class method), [47](#page-50-1) add georss element() (webhelpers.feedgenerator.GeoFeedMixin method), [15](#page-18-0) add\_georss\_point() (webhelpers.feedgenerator.GeoFeedMixin method), [16](#page-19-0) add\_item() (webhelpers.feedgenerator.SyndicationFeed method), [13](#page-16-1) add\_item\_elements() (webhelpers.feedgenerator.Atom1Feed method), [14](#page-17-0) add item elements() (webhelpers.feedgenerator.Rss201rev2Feed method), [14](#page-17-0) add\_item\_elements() (webhelpers.feedgenerator.RssUserland091Feed method), [14](#page-17-0) add item elements() (webhelpers.feedgenerator.SyndicationFeed method), [13](#page-16-1) add\_root\_elements() (webhelpers.feedgenerator.Atom1Feed method), [15](#page-18-0) add\_root\_elements() (webhelpers.feedgenerator.RssFeed method), [14](#page-17-0) add\_root\_elements() (webhelpers.feedgenerator.SyndicationFeed

method), [13](#page-16-1) addQuickElement() (webhelpers.util.SimplerXMLGenerator method), [72](#page-75-0) aliases (webhelpers.mimehelper.MIMETypes attribute), [47](#page-50-1) all() (in module webhelpers.misc), [49](#page-52-1) any() (in module webhelpers.misc), [49](#page-52-1) Atom1Feed (class in webhelpers.feedgenerator), [14](#page-17-0) auth\_token\_hidden\_field() (in module webhelpers.pylonslib.secure\_form), [80](#page-83-2) authentication\_token() (in module web-helpers.pylonslib.secure\_form), [80](#page-83-2) auto\_discovery\_link() (in module webhelpers.html.tags), [38](#page-41-0) auto\_link() (in module webhelpers.html.tools), [41](#page-44-1) average() (in module webhelpers.number), [53](#page-56-1)

#### B

BR (in module webhelpers.html.tags), [37](#page-40-0) button\_to() (in module webhelpers.html.tools), [41](#page-44-1)

## C

canada\_provinces() (in module webhelpers.constants), [3](#page-6-1) cgi\_escape() (in module webhelpers.util), [71](#page-74-1) checkbox() (in module webhelpers.html.tags), [31](#page-34-0) checkbox() (webhelpers.html.tags.ModelTags method), [34](#page-37-0) choose\_height() (in module webhelpers.media), [45](#page-48-1) chop\_at() (in module webhelpers.text), [67](#page-70-1) clear() (webhelpers.util.UnicodeMultiDict method), [72](#page-75-0) collapse() (in module webhelpers.text), [67](#page-70-1) convert\_accented\_entities() (in module webhelpers.text), [67](#page-70-1) convert\_boolean\_attrs() (in module webhelpers.html.tags), [39](#page-42-0) convert misc entities() (in module webhelpers.text), [67](#page-70-1) convert\_or\_none() (in module webhelpers.misc), [50](#page-53-0) coords (webhelpers.feedgenerator.Geometry attribute), [16](#page-19-0) copy() (webhelpers.util.UnicodeMultiDict method), [72](#page-75-0)

- correlate() (webhelpers.containers.Accumulator class method), [6](#page-9-0)
- correlate() (webhelpers.containers.Counter class method), [5](#page-8-1)
- correlate dicts() (in module webhelpers.containers), [7](#page-10-0) correlate objects() (in module webhelpers.containers), [7](#page-10-0) count true() (in module webhelpers.misc), [50](#page-53-0) Counter (class in webhelpers.containers), [5](#page-8-1) country\_codes() (in module webhelpers.constants), [3](#page-6-1) css\_classes() (in module webhelpers.html.tags), [39](#page-42-0)

# D

date() (webhelpers.html.tags.ModelTags method), [34](#page-37-0) DeclarativeException (class in webhelpers.misc), [51](#page-54-0) defaultdict (class in webhelpers.containers), [6](#page-9-0) del quiet() (in module webhelpers.containers), [7](#page-10-0) deprecate() (in module webhelpers.misc), [51](#page-54-0) dict of lists() (webhelpers.util.UnicodeMultiDict method), [72](#page-75-0) distance\_of\_time\_in\_words() (in module webhelpers.date), [11](#page-14-1)

distribute() (in module webhelpers.containers), [7](#page-10-0) Doctype (class in webhelpers.html.tags), [38](#page-41-0) DumbObject (class in webhelpers.containers), [6](#page-9-0)

## E

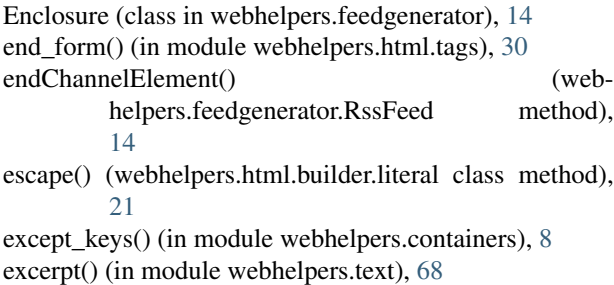

extend() (webhelpers.number.SimpleStats method), [56](#page-59-0) extend() (webhelpers.number.Stats method), [56](#page-59-0) extract keys() (in module webhelpers.containers), [8](#page-11-0)

## F

file() (in module webhelpers.html.tags), [30](#page-33-0) file() (webhelpers.html.tags.ModelTags method), [34](#page-37-0) finish() (webhelpers.number.Stats method), [56](#page-59-0) Flash (class in webhelpers.pylonslib.flash), [79](#page-82-1) flatten() (in module webhelpers.misc), [50](#page-53-0) form() (in module webhelpers.html.tags), [29](#page-32-1) format\_bit\_size() (in module webhelpers.number), [57](#page-60-0) format\_byte\_size() (in module webhelpers.number), [57](#page-60-0) format\_data\_size() (in module webhelpers.number), [56](#page-59-0) format\_exception() (in module webhelpers.misc), [51](#page-54-0) format number() (in module webhelpers.number), [54](#page-57-0) format paragraphs() (in module webhelpers.html.converters), [23](#page-26-1)

#### G

- generate\_header\_link() (webhelpers.html.grid.Grid method), [27](#page-30-0) generate\_header\_link() (web
	- helpers.pylonslib.grid.PylonsGrid method), [79](#page-82-1)

GeoAtom1Feed (class in webhelpers.feedgenerator), [16](#page-19-0)

- GeoFeedMixin (class in webhelpers.feedgenerator), [15](#page-18-0)
- geom\_type (webhelpers.feedgenerator.Geometry attribute), [16](#page-19-0)
- Geometry (class in webhelpers.feedgenerator), [16](#page-19-0)
- georss\_coords() (webhelpers.feedgenerator.GeoFeedMixin method), [16](#page-19-0)
- get dimensions() (in module webhelpers.media), [45](#page-48-1) get dimensions  $pi($ ) (in module webhelpers.media),  $45$ get many() (in module webhelpers.containers), [9](#page-12-0) get\_popular() (webhelpers.containers.Counter method), [6](#page-9-0) get sorted items() (webhelpers.containers.Counter method), [6](#page-9-0)
- get\_tag\_uri() (in module webhelpers.feedgenerator), [15](#page-18-0) getall() (webhelpers.util.UnicodeMultiDict method), [72](#page-75-0) getone() (webhelpers.util.UnicodeMultiDict method), [72](#page-75-0) Grid (class in webhelpers.html.grid), [25](#page-28-1)

## H

has\_key() (webhelpers.util.UnicodeMultiDict method),  $72$ 

hidden() (in module webhelpers.html.tags), [30](#page-33-0) hidden() (webhelpers.html.tags.ModelTags method), [34](#page-37-0) highlight() (in module webhelpers.html.tools), [42](#page-45-0) HTML (class in webhelpers.html.builder), [21](#page-24-0) html4() (webhelpers.html.tags.Doctype method), [38](#page-41-0) html5() (webhelpers.html.tags.Doctype method), [39](#page-42-0) html\_escape() (in module webhelpers.util), [72](#page-75-0)

#### I

image() (in module webhelpers.html.tags), [37](#page-40-0) init() (webhelpers.mimehelper.MIMETypes class method), [47](#page-50-1) iri\_to\_uri() (in module webhelpers.util), [72](#page-75-0) is input latitude first (webhelpers.feedgenerator.GeoFeedMixin attribute), [15](#page-18-0) item\_attributes() (webhelpers.feedgenerator.SyndicationFeed method), [13](#page-16-1) items() (webhelpers.util.UnicodeMultiDict method), [72](#page-75-0) iteritems() (webhelpers.util.UnicodeMultiDict method), [73](#page-76-0) iterkeys() (webhelpers.util.UnicodeMultiDict method), [73](#page-76-0) itervalues() (webhelpers.util.UnicodeMultiDict method), [73](#page-76-0)

### J

javascript\_link() (in module webhelpers.html.tags), [38](#page-41-0) javascript link() (in module webhelpers.pylonslib.minify), [80](#page-83-2) js\_obfuscate() (in module webhelpers.html.tools), [42](#page-45-0)

# K

keys() (webhelpers.util.UnicodeMultiDict method), [73](#page-76-0)

## L

labels() (webhelpers.html.tags.Options method), [33](#page-36-0) latest post date() (webhelpers.feedgenerator.SyndicationFeed method), [14](#page-17-0)

lchop() (in module webhelpers.text), [68](#page-71-0) link\_to() (in module webhelpers.html.tags), [35](#page-38-0)

link\_to\_if() (in module webhelpers.html.tags), [35](#page-38-0)

link\_to\_unless() (in module webhelpers.html.tags), [35](#page-38-0) lit\_sub() (in module webhelpers.html.builder), [21](#page-24-0)

literal (class in webhelpers.html.builder), [21](#page-24-0)

## M

mail\_to() (in module webhelpers.html.tools), [43](#page-46-0) make\_page\_url() (in module webhelpers.paginate), [65](#page-68-0) markdown() (in module webhelpers.html.converters), [23](#page-26-1) mean() (in module webhelpers.number), [53](#page-56-1) median() (in module webhelpers.number), [53](#page-56-1) Message (class in webhelpers.pylonslib.flash), [79](#page-82-1) message (webhelpers.misc.DeclarativeException attribute), [52](#page-55-0) mime\_type (webhelpers.feedgenerator.Atom1Feed attribute), [15](#page-18-0) mime\_type (webhelpers.feedgenerator.RssFeed attribute), [14](#page-17-0) mimetype() (webhelpers.mimehelper.MIMETypes method), [47](#page-50-1) MIMETypes (class in webhelpers.mimehelper), [47](#page-50-1)

mixed() (webhelpers.util.UnicodeMultiDict method), [73](#page-76-0) ModelTags (class in webhelpers.html.tags), [34](#page-37-0)

## N

nl2br() (in module webhelpers.html.converters), [23](#page-26-1) no() (in module webhelpers.misc), [49](#page-52-1) NotGiven (class in webhelpers.misc), [50](#page-53-0) ns (webhelpers.feedgenerator.Atom1Feed attribute), [15](#page-18-0) num\_items() (webhelpers.feedgenerator.SyndicationFeed method), [14](#page-17-0)

# $\Omega$

ObjectGrid (class in webhelpers.html.grid), [27](#page-30-0) ol() (in module webhelpers.html.tags), [36](#page-39-0) only\_some\_keys() (in module webhelpers.containers), [9](#page-12-0) OptGroup (class in webhelpers.html.tags), [33](#page-36-0)

Option (class in webhelpers.html.tags), [33](#page-36-0) Options (class in webhelpers.html.tags), [32](#page-35-0) ordered\_items() (in module webhelpers.containers), [9](#page-12-0) OverwriteError (class in webhelpers.misc), [52](#page-55-0)

#### P

Page (class in webhelpers.paginate), [61](#page-64-0) pager() (webhelpers.paginate.Page method), [62](#page-65-0) PageURL (class in webhelpers.paginate), [64](#page-67-0) PageURL\_WebOb (class in webhelpers.paginate), [64](#page-67-0) Partial (class in webhelpers.util), [72](#page-75-0) password() (in module webhelpers.html.tags), [31](#page-34-0) password() (webhelpers.html.tags.ModelTags method), [34](#page-37-0) percent\_of() (in module webhelpers.number), [53](#page-56-1) plural() (in module webhelpers.text), [68](#page-71-0) pop() (webhelpers.util.UnicodeMultiDict method), [73](#page-76-0) pop\_messages() (webhelpers.pylonslib.flash.Flash method), [79](#page-82-1) popitem() (webhelpers.util.UnicodeMultiDict method), [73](#page-76-0) PylonsGrid (class in webhelpers.pylonslib.grid), [79](#page-82-1) PylonsObjectGrid (class in webhelpers.pylonslib.grid), [79](#page-82-1)

### R

radio() (in module webhelpers.html.tags), [31](#page-34-0) radio() (webhelpers.html.tags.ModelTags method), [34](#page-37-0) rchop() (in module webhelpers.text), [68](#page-71-0) remove\_formatting() (in module webhelpers.text), [68](#page-71-0) replace whitespace() (in module webhelpers.text), [68](#page-71-0) required\_legend() (in module webhelpers.html.tags), [33](#page-36-0) rfc2822\_date() (in module webhelpers.feedgenerator), [15](#page-18-0) rfc3339\_date() (in module webhelpers.feedgenerator), [15](#page-18-0) root\_attributes() (webhelpers.feedgenerator.Atom1Feed method), [15](#page-18-0) root\_attributes() (webhelpers.feedgenerator.SyndicationFeed method), [14](#page-17-0) Rss201rev2Feed (class in webhelpers.feedgenerator), [14](#page-17-0) rss\_attributes() (webhelpers.feedgenerator.RssFeed method), [14](#page-17-0) RssFeed (class in webhelpers.feedgenerator), [14](#page-17-0) RssUserland091Feed (class in webhelpers.feedgenerator), [14](#page-17-0)

# S

secure form() (in module webhelpers.pylonslib.secure\_form), [80](#page-83-2) select() (in module webhelpers.html.tags), [31](#page-34-0) select() (webhelpers.html.tags.ModelTags method), [35](#page-38-0) series() (in module webhelpers.text), [69](#page-72-0) setdefault() (webhelpers.util.UnicodeMultiDict method), [73](#page-76-0) SimplerXMLGenerator (class in webhelpers.util), [72](#page-75-0)

SimpleStats (class in webhelpers.number), [55](#page-58-0)

standard deviation() (in module webhelpers.number), [54](#page-57-0) Stats (class in webhelpers.number), [56](#page-59-0)

strip\_leading\_whitespace() (in module webhelpers.text), [69](#page-72-0)

strip links() (in module webhelpers.html.tools), [43](#page-46-0) strip  $tags($  in module webhelpers.html.tools), [43](#page-46-0) striptags() (webhelpers.html.builder.literal method), [21](#page-24-0) stylesheet link() (in module webhelpers.html.tags), [37](#page-40-0) stylesheet link() (in module webhelpers.pylonslib.minify), [80](#page-83-2)

subclasses\_only() (in module webhelpers.misc), [51](#page-54-0) submit() (in module webhelpers.html.tags), [31](#page-34-0) SyndicationFeed (class in webhelpers.feedgenerator), [13](#page-16-1)

### T

text() (in module webhelpers.html.tags), [30](#page-33-0) text() (webhelpers.html.tags.ModelTags method), [35](#page-38-0) textarea() (in module webhelpers.html.tags), [30](#page-33-0) textarea() (webhelpers.html.tags.ModelTags method), [35](#page-38-0) textilize() (in module webhelpers.html.converters), [23](#page-26-1) th sortable() (in module webhelpers.html.tags),  $35$ time\_ago\_in\_words() (in module webhelpers.date), [11](#page-14-1) title() (in module webhelpers.html.tags), [33](#page-36-0) transpose() (in module webhelpers.containers), [10](#page-13-0) truncate() (in module webhelpers.text), [69](#page-72-0)

## U

uk\_counties() (in module webhelpers.constants), [3](#page-6-1) ul() (in module webhelpers.html.tags), [36](#page-39-0) unescape() (webhelpers.html.builder.literal method), [21](#page-24-0) UnicodeMultiDict (class in webhelpers.util), [72](#page-75-0) unique() (in module webhelpers.containers), [10](#page-13-0) UniqueAccumulator (class in webhelpers.containers), [6](#page-9-0) update\_params() (in module webhelpers.util), [71](#page-74-1) url\_escape() (in module webhelpers.html.builder), [21](#page-24-0) urlify() (in module webhelpers.text), [69](#page-72-0) us\_states() (in module webhelpers.constants), [3](#page-6-1) us territories() (in module webhelpers.constants), [3](#page-6-1)

# V

values() (webhelpers.html.tags.Options method), [33](#page-36-0) values() (webhelpers.util.UnicodeMultiDict method), [73](#page-76-0)

# W

W3CGeoFeed (class in webhelpers.feedgenerator), [16](#page-19-0) webhelpers.constants (module), [3](#page-6-1) webhelpers.containers (module), [5](#page-8-1) webhelpers.date (module), [11](#page-14-1) webhelpers.feedgenerator (module), [13](#page-16-1) webhelpers.html (module), [17](#page-20-1) webhelpers.html.builder (module), [19](#page-22-1) webhelpers.html.converters (module), [23](#page-26-1) webhelpers.html.grid (module), [25](#page-28-1)

webhelpers.html.tags (module), [29](#page-32-1) webhelpers.html.tools (module), [41](#page-44-1) webhelpers.media (module), [45](#page-48-1) webhelpers.mimehelper (module), [47](#page-50-1) webhelpers.misc (module), [49](#page-52-1) webhelpers.number (module), [53](#page-56-1) webhelpers.paginate (module), [59](#page-62-1) webhelpers.pylonslib (module), [75](#page-78-2) webhelpers.pylonslib.flash (module), [75](#page-78-2) webhelpers.pylonslib.grid (module), [79](#page-82-1) webhelpers.pylonslib.minify (module), [80](#page-83-2) webhelpers.pylonslib.secure\_form (module), [80](#page-83-2) webhelpers.text (module), [67](#page-70-1) webhelpers.util (module), [71](#page-74-1) wrap\_paragraphs() (in module webhelpers.text), [69](#page-72-0) write() (webhelpers.feedgenerator.Atom1Feed method), [15](#page-18-0) write() (webhelpers.feedgenerator.RssFeed method), [14](#page-17-0) write() (webhelpers.feedgenerator.SyndicationFeed method), [14](#page-17-0) write\_items() (webhelpers.feedgenerator.Atom1Feed method), [15](#page-18-0) write\_items() (webhelpers.feedgenerator.RssFeed method), [14](#page-17-0) writeString() (webhelpers.feedgenerator.SyndicationFeed method), [14](#page-17-0)

# X

xhtml1() (webhelpers.html.tags.Doctype method), [39](#page-42-0) xml\_declaration() (in module webhelpers.html.tags), [39](#page-42-0)